Objekttyp: **Issue**

#### Zeitschrift: **Visionen : Magazin des Vereins der Informatik Studierenden an der ETH Zürich**

Band (Jahr): **7 (1990)**

Heft 5

PDF erstellt am: **29.05.2024**

#### **Nutzungsbedingungen**

Die ETH-Bibliothek ist Anbieterin der digitalisierten Zeitschriften. Sie besitzt keine Urheberrechte an den Inhalten der Zeitschriften. Die Rechte liegen in der Regel bei den Herausgebern. Die auf der Plattform e-periodica veröffentlichten Dokumente stehen für nicht-kommerzielle Zwecke in Lehre und Forschung sowie für die private Nutzung frei zur Verfügung. Einzelne Dateien oder Ausdrucke aus diesem Angebot können zusammen mit diesen Nutzungsbedingungen und den korrekten Herkunftsbezeichnungen weitergegeben werden.

Das Veröffentlichen von Bildern in Print- und Online-Publikationen ist nur mit vorheriger Genehmigung der Rechteinhaber erlaubt. Die systematische Speicherung von Teilen des elektronischen Angebots auf anderen Servern bedarf ebenfalls des schriftlichen Einverständnisses der Rechteinhaber.

#### **Haftungsausschluss**

Alle Angaben erfolgen ohne Gewähr für Vollständigkeit oder Richtigkeit. Es wird keine Haftung übernommen für Schäden durch die Verwendung von Informationen aus diesem Online-Angebot oder durch das Fehlen von Informationen. Dies gilt auch für Inhalte Dritter, die über dieses Angebot zugänglich sind.

Ein Dienst der ETH-Bibliothek ETH Zürich, Rämistrasse 101, 8092 Zürich, Schweiz, www.library.ethz.ch

#### **http://www.e-periodica.ch**

# VIS o

Herausgegeben vom Verein der Informatikstudierenden an der ETH

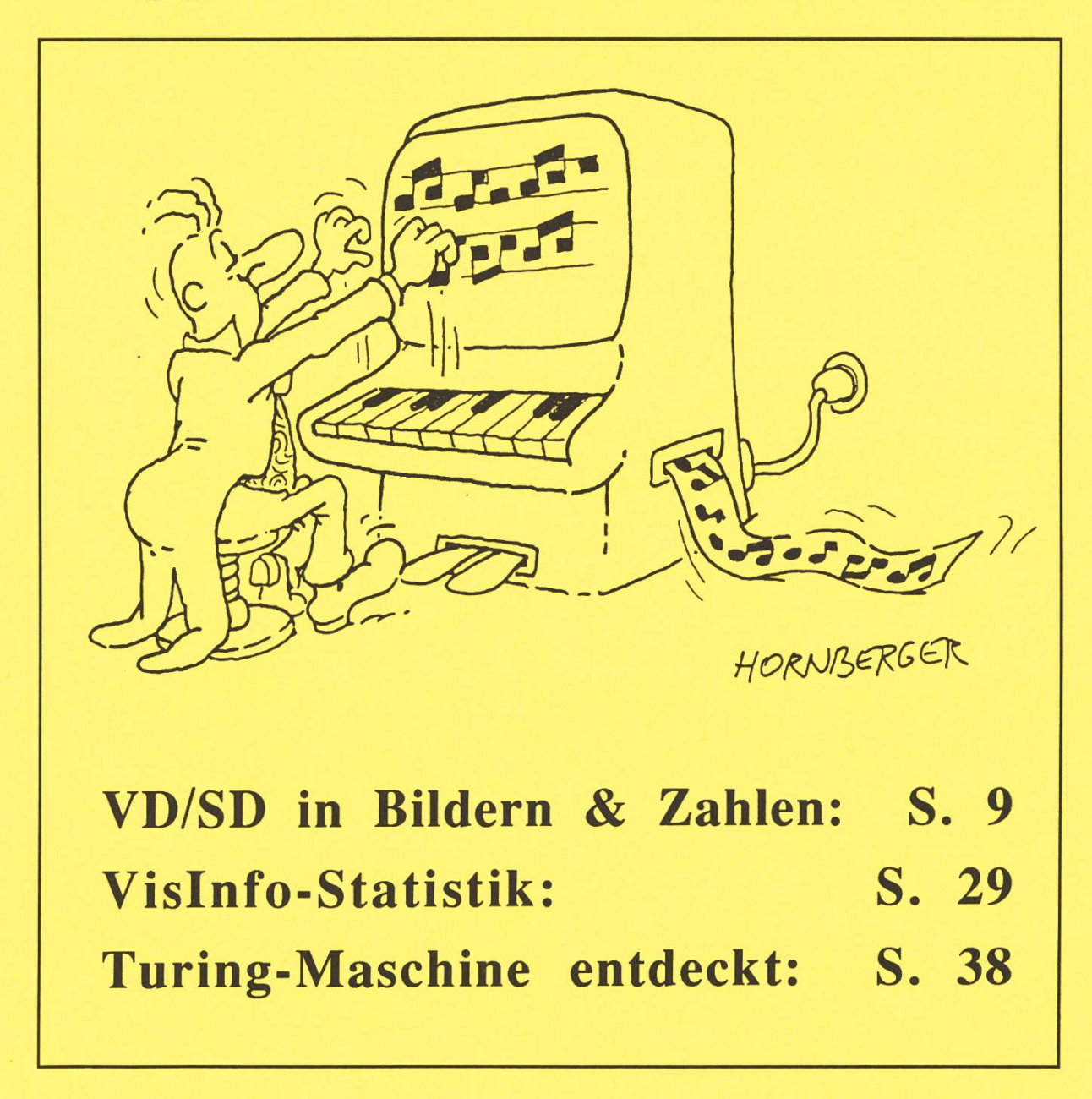

Siebter Jahrgang Nummer 5 - Mai 1990

#### Adressen

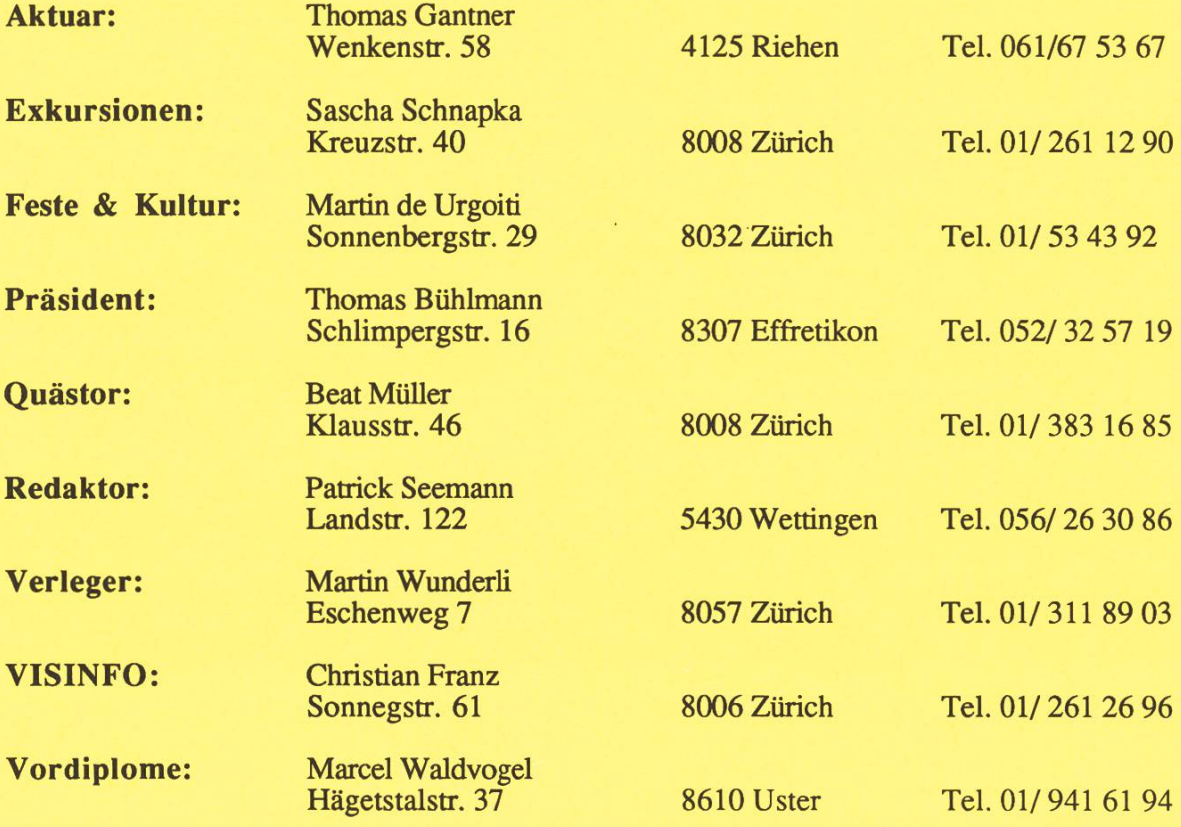

#### Verein der Informatikstudierenden an der ETH Zürich

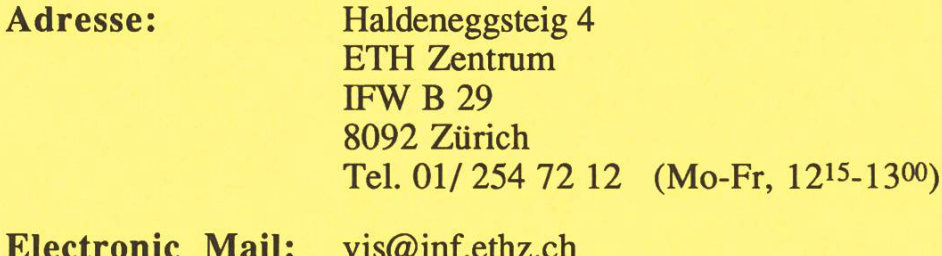

Electronic Mail: vis@inf.ethz.ch VIS@CZHETH5A (EARN/BITNET)

#### Hoi Zäme,

Nach längeren Semesterferien kehrte pünktlich zu Semesterbeginn, mit den ersten warmen Sonnenstrahlen, die übliche Emsigkeit in den VIS zurück. Doch da man ja nicht nur arbeiten will, kann oder soll, hat Martin die Gelegenheit wahrgenommen, ein Fest zum Semesterbeginn und auf den 2. Geburtstag des VISinfos hin zu organisieren. Wer aber am 30. April nicht dabei war, naja, er hat immer noch ein paar Chancen, da unser Festminister noch einiges in petto hat.

Ebenfalls am 30. April war Notenkonferenz. Wie leider üblich geworden, und von vielen als normal akzeptiert, zeigen die Statistiken dieser Prüfungssession ein schlechtes, sehr schlechtes Bild. Dabei muss man sich natürlich fragen, wie derart hohe Durchfallquoten Zustandekommen. Andererseits muss man sich natürlich auch fragen, wie gewisse Kandidaten (Repetenten!) es schaffen, auf einen Notendurchschnitt von unter 2 zu kommen. Als weiteres Novum in diesem Zusammenhang dürfen wir ankündigen, dass bei der konferenz noch nicht alle Noten bekannt waren. Zur Erinnerung: Die Notenkonferenz wurde auf die zweite Woche verlegt mit der Begründung, dass es zu schwierig sei, alle Noten bereits in den ersten Tagen des Semesters zu haben. Offenbar muss man die Fristen nun wieder ausdehnen... Dieses Thema wird also sicher nicht von unserer Traktandenliste verschwinden.

Nun gibt es noch zwei Aenderungen betreffend Photokopien und persön-Accounts. Da wir diese Themen als wichtig erachten, haben wir spezielle Artikel dazu geschrieben. Es empfiehlt sich, diese zu lesen, um nicht plötzlich mit einem gesperrten Konto überrascht zu werden.

Jetzt wünschen wir Euch noch ein interessantes Semester

Der VIS-Vorstand, tb

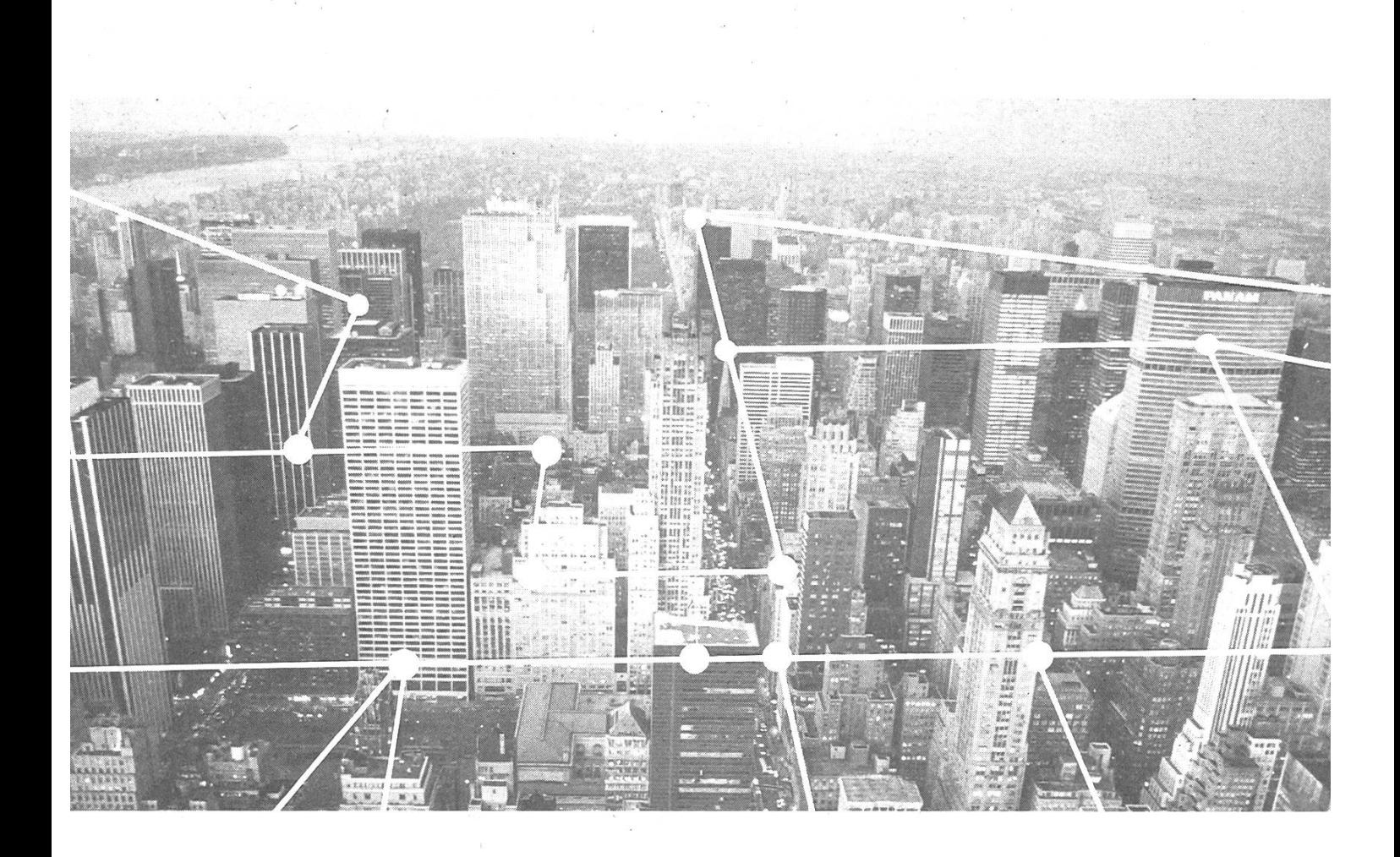

# Die Welt der Kommunikation ist die Welt der STR

Im 20. Jahrhundert hat die STR entscheidende Beiträge zum Auf- und Ausbau des schweizerischen Fernmeldenetzes geleistet. Auch heute ist STR auf allen Schlüsselgebieten moderner kommunikation an vorderster Front dabei – sei es mit der Einführung der digitalen «System 12»- Telefonzentralen, mit glasfaser-optischen Ubertragungssystemen, mit digitalem Richtfunk oder mit den Zentralen für den öffentlichen Videotexdienst.

Als Mitglied von Alcatel, der grössten Kommunikationsgesellschaft Europas, hat STR direkten Zugriff auf die neuesten Forschungsergebnisse. In Verbindung mit dem Know-how ihrer Ingenieure kann STR dadurch auch in Zukunft

wesentlich dazu beitragen, dass die Schweiz mit ihrer Telekommunikations-Infrastruktur ihre Spitzenstellung behält.

#### Als Elektroingenieur oder Informatiker können auch Sie massgeblich daran mitwirken.

Für ein erstes Kontaktgespräch wenden Sie sich bitte an Herrn Dr. J. Troxler von unserer Personalabteilung, Telefon 01-465 26 54 oder senden Sie ihm gleich Ihre Unterlagen.

Standard Telephon und Radio AG Friesenbergstrasse 75, 8055 Zürich Telefon 01-465 2111

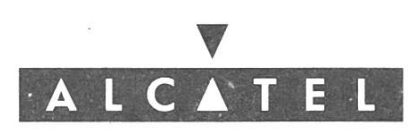

STR

## Neues aus der Abteilung für Informatik

Kaum ist die aktuelle Prüfungssession richtig vorbei geht es bereits wieder um die

#### Verteilung derAnmeldekarten für die Diplomprüfungen im Herbst 1990:

Die Anmeldekarten für die nächste Prüfungssession werden wir - falls mit dem Druck alles klappt - in der Woche vom Montag 14. Mai 1990, jeweils vom 12.30 bis 14.00 Uhr im Abteilungssekretariat verteilen. Ich bitte euch, diesen Termin wahrzunehmen.

Am Freitag den 8. Juni 1990 ist danach der Anmeldeschluss im Rektorat; die Testatkontrolle wird in der zweitletzten Semesterwoche (Montag 9. Juli bis Freitag 13. Juli) stattfinden. Ein separater Anschlag wird zu gegebener Zeit folgen.

#### Kompliziertere Anmeldung als sonst üblich:

Ab Flerbst 1990 wird zum ersten Mal nach dem neuen Diplomprüfungsreglement geprüft. Dies wird wahrscheinlich Anlass zu vielen Fragen geben. Damit der Ansturm auf das Abteilungssekretariat nicht allzu gross wird, hier deshalb bereits einige Antworten:

#### 1. Vordiplom:

Repetenten melden sich nochmals gleich an, wie beim ersten Versuch (d.h. sie verwenden dazu die Anmeldekarten nach dem Diplomprüfungsregulativ 1981).

Nicht-Repetenten machen die Prüfung nach dem neuen Diplomprüfungsreglement 1989. Sie besorgen sich dazu im Abteilungssekretariat die neuen Anmeldekarten.

#### 2. Vordiplom

Alle Kandidaten werden nach dem alten Diplomprüfungsregulativ 1981 geprüft.

Schlussdiplom 1. Teil

Kandidaten welche im SS 90 ins 5. Semester eingetreten sind, werden nach dem neuen Prüfungsreglement geprüft (dies nur als Anmerkung, denn zum ersten Teil der Fachprüfungen können diese sich ja noch nicht anmelden).

Kandidaten, welche im WS 89/90 oder früher ins 5. Semester eingetreten sind, können sich wahlweise für das alte oder das neue Reglement entscheiden, sofern sie nicht bereits den ersten Teil der Fachprüfungen absolviert haben. Bitte beachtet: "Wahlweise das alte oder das neue Reglement" heisst nicht "Kraut und Rübchen". Nach dem alten Reglement existieren nur 4 Vertiefungsrichtungen, nach dem neuen Reglement kann nur der Kernfach-Block^ vorgezogen werden. Die Anrechnung der Vorlesungen im Bereich "Wissenschaftliches Rechnen" in den vier "klassischen" Richtungen soll für Kandidaten nach dem alten Reglement grosszügig gehandhabt werden. Bei traditionellen Vorlesungen gilt die letztmals im Semesterprogramm aufgeführte Vertiefungsrichtung, bei neueren Vorlesungen eine vernünftige, begründbare Vertiefungsrichtung, oder aber das Nebenfach "Numerik" oder "Wissenschaftliches Rechnen". Man beachte jedoch: Wer sich in einem Vertiefungsfach prüfen lassen will, muss gleichzeitig das zugehörige Kernfach prüfen lassen.

#### Schlussdiplom 2. Teil

Kandidaten (Nicht-Repetenten!) welche das gesamte Schlussdiplom zu absolvieren gedenken können sich wahlweise nach dem alten oder nach dem neuen Reglement einschreiben.

Schweizerische Bankgesellschaft UBILAB Universitätsstr. 84 Postfach 8033 Zürich

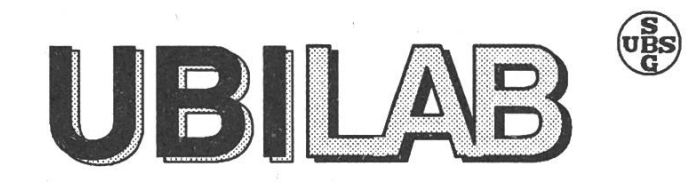

Union Bank of Switzerland Informatics Laboratory

Im modernen Bankbusiness spielt die Güte des Informationsmanagements eine herausragende Rolle. Der "Werkstoff" des Bankiers sind primär Informationen - und nicht die Goldbarren im Tresor.

Ein wichtiges Ziel unseres Teams ist es, neue und neueste Informatik Technologie zu entwickeln, zu beurteilen und für den Bankeinsatz vorzubereiten.

Wir befassen uns insbesondere mit folgenden Gebieten:

- Postrelationale und objektorientierte Datenbanken  $\bullet$
- Objektorientierte Programmierung (v.a. mit  $C + +$ )  $\bullet$
- Analysemethodik, Projektenwicklung, CASE
- Mensch-Maschine-Interaktion
- Sprachübersetzung
- Computergraphik
- Hypermedia

Für die Mitarbeit in unseren Projektteams suchen wir interessierte

# Werkstudenten und Praktikanten

denen wir gerne ein massgeschneidertes Angebot unterbreiten.

Interessenten können sich für ein erstes unverbindliches Gespräch bei folgenden Personen melden:

Dr. M. Wietlisbach, Tel: 236 66 79

J. Bösze, Tel: 236 74 25, Dr. H. Walther, Tel: 236 64 17

#### Fach Arbeitstechnik:

An der letzten Abteilungskonferenz vom 30. April wurde das Fach Arbeitstechnik aus dem Semesterprogramm verbannt. Die für die Informatik <sup>I</sup> relevanten Aspekte werden in dieselbe Vorlesung integriert werden, die anderen Inhalte (VISInfo, KOMETH, ETH-Bibliothek etc.) werden in einer im Katalog der Lehrveranstaltungen (erscheint neu im Herbst) kündigten Vortragsserie vermittelt werden.

#### Informationsveranstaltung:

Für die Studierenden im 4. Semester findet am Montag, den 14. Mai eine Informationsveranstaltung zum Fachstudium statt. Ab 16.15 Uhr werde ich im HG E5 eine kurze Übersicht über das Fachstudium und das Nebenfach geben und anschliessend allgemein sierende Fragen beantworten.

#### Termine:

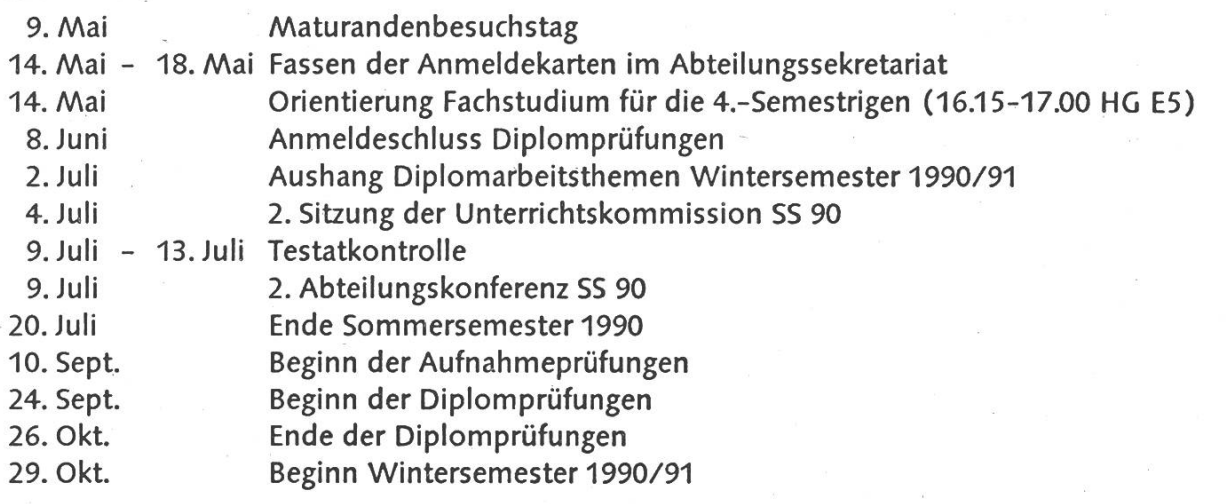

#### Daniel Stieger, Abteilungssekretär IIIC

## CD  $\leq$ =5 O iu

TAG DER OFFENEN TÜR

Dienstag 5. Juni 1990

bei Asea Brown Boveri

#### für

Diplomanden und Studierende im 8. Semester an der ETH Zürich, Fachrichtung Informatik

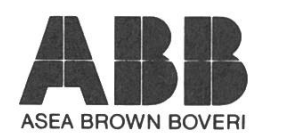

Telefon<br>056/75 20 56<br>oder<br>056/75 63 31

 $\mathcal{E}_{\mathcal{L}}$ 

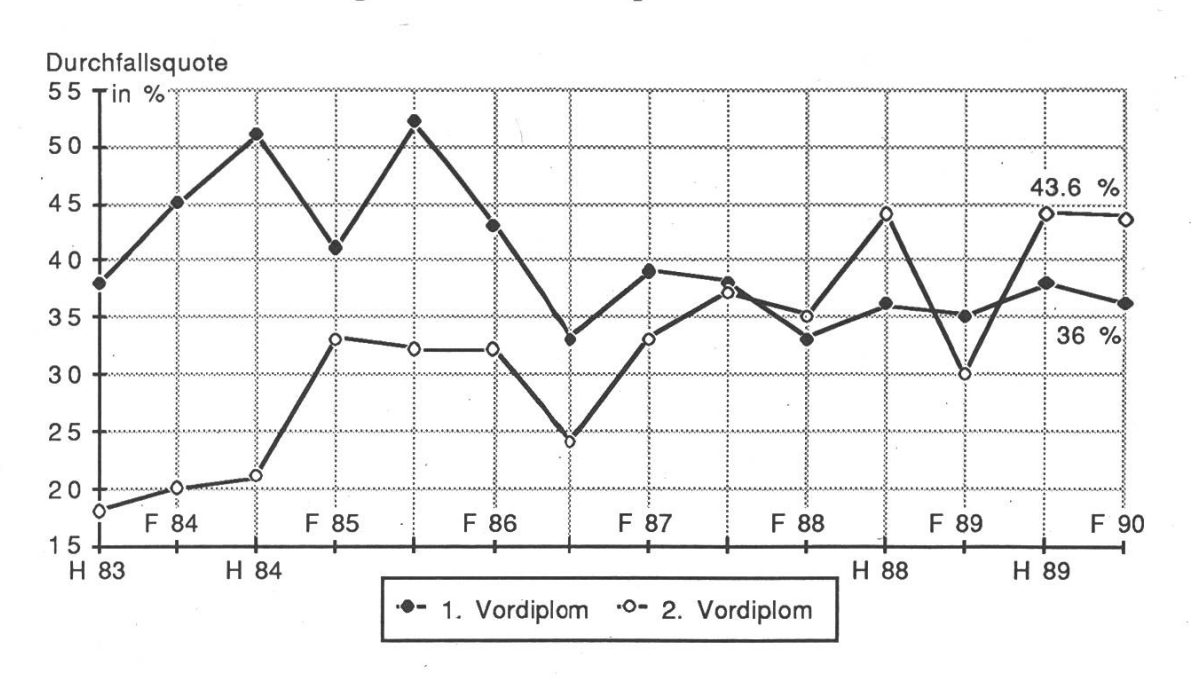

#### Entwicklung der Durchfallquoten seit Herbst '83

Die Prüfungssession in trockenen Zahlen (in Klammern jeweils Repetenten)

|                   | bestanden | nicht bestanden | Durchfallquote |  |
|-------------------|-----------|-----------------|----------------|--|
| erstes Vordiplom  | 32(21)    | 18(3)           | 36.0% (12.5%)  |  |
| zweites Vordiplom | 40 (24)   | 31(7)           | 43.6% (22.6%)  |  |
| Schlussdiplom/1   | 60        |                 | $7.7\%$        |  |
| Schlussdiplom/2   | 37        |                 | $0\%$          |  |

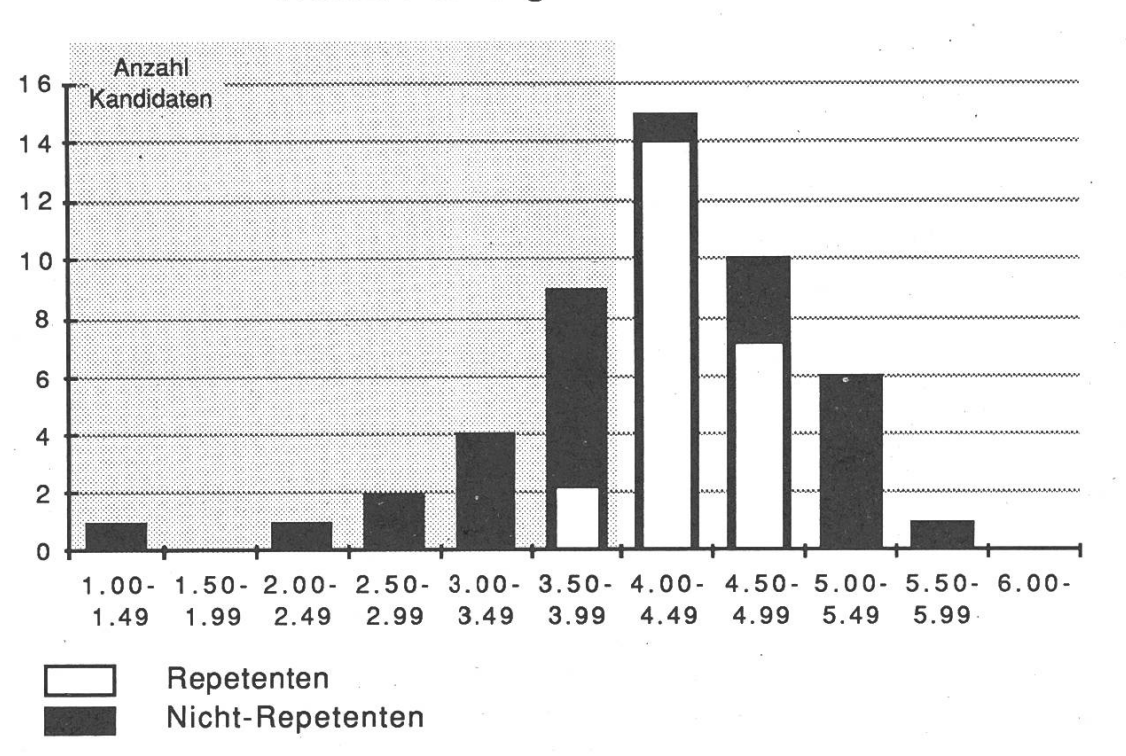

Notenverteilung am ersten YD

#### Durchschnitts-Noten der einzelnen Fächer

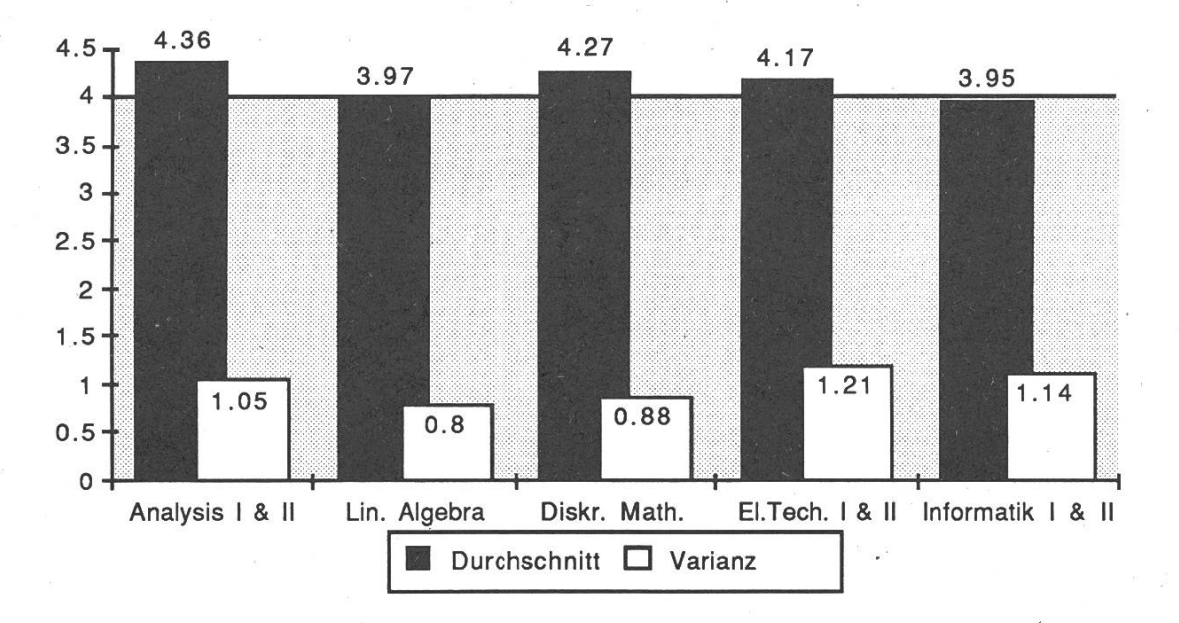

#### VD-/SD-Statistik 11

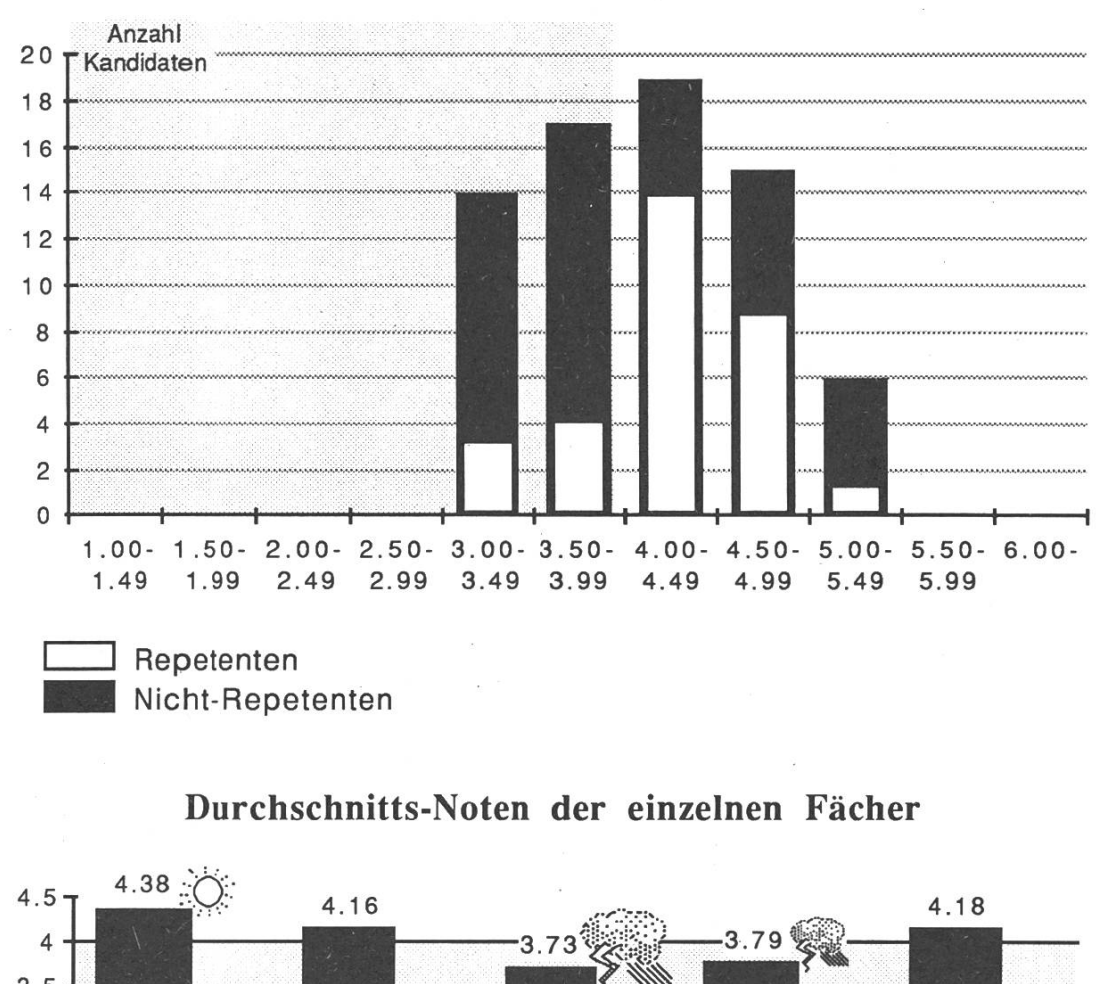

Notenverteilung am zweiten VD

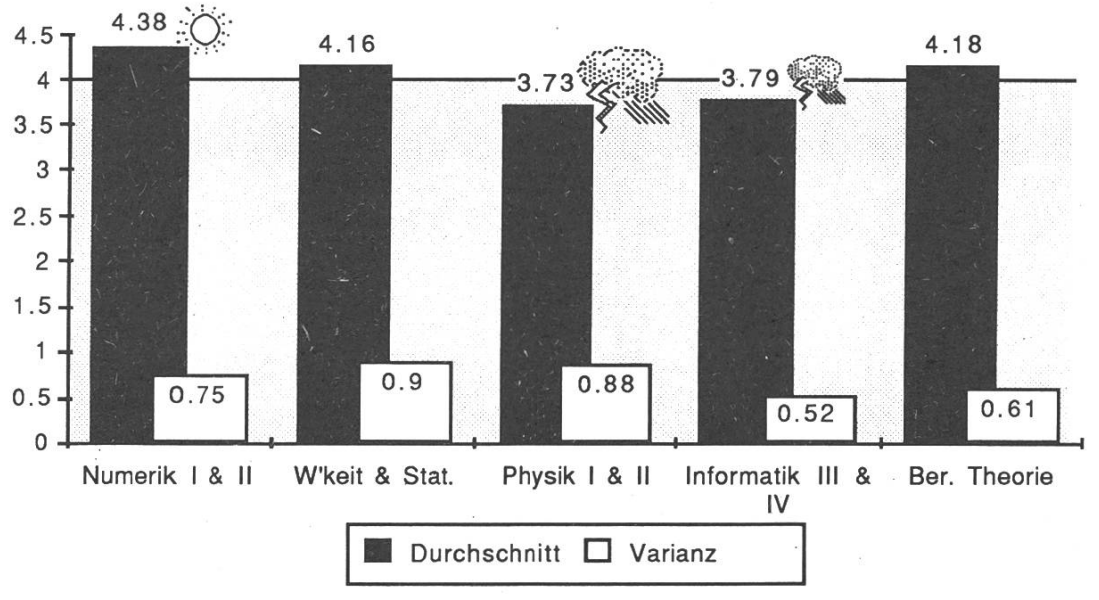

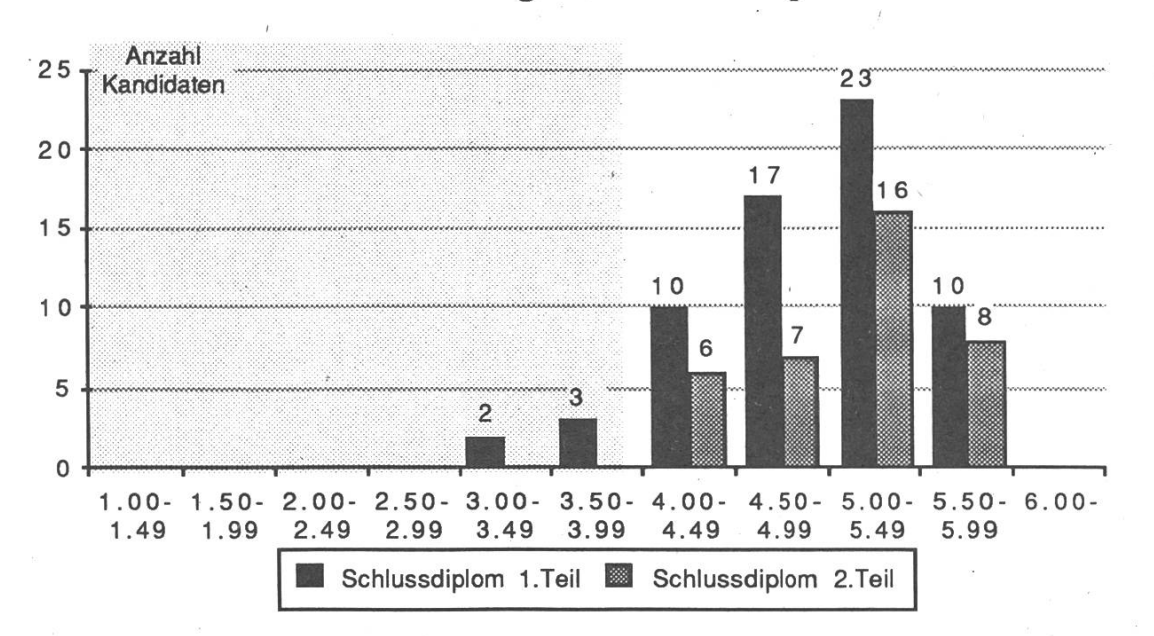

Notenverteilung am Schlussdiplom

#### Durchschnitts-Noten der einzelnen Fächer

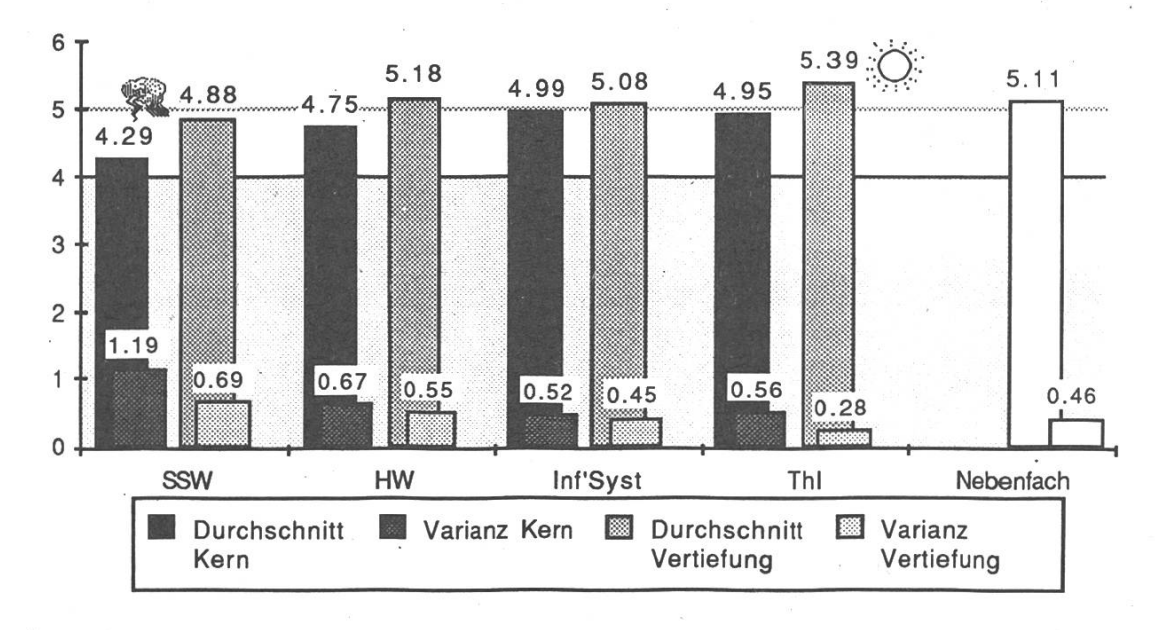

#### Photokopieren im VIS

(tb) Nachdem im IFW alle Photokopiergeräte auf das neue Copycardsystem umgerüstet worden sind, wurde auch unser Steckzähler eingezogen. Damit haben wir also keine Möglichkeit mehr, Euch einen Photokopierservice auf der Basis von einzelnen Kopien anzubieten.

Neu gilt ab sofort: Wer photokopieren will, der soll mit einer eigenen Copycard (erhältlich im Hauptgebäude, Reprostelle) kommen, oder aber den Kopierautomaten in der Informatikbibliothek benützen. (Der Automat in der Informatikbibliothek kann mit Münz betrieben werden.) Falls jemand einmal wirklich keine Karte hat, können wir. CopyCards zu <sup>10</sup> Franken, pro Stück verkaufen. Dies soll aber bitte, bitte nicht dahin führen, dass wir zu DER Verkaufsstelle im IFW werden.

#### Persönliche Accounts auf den SUNs

(tb) Wie vielleicht die meisten von Euch schon bemerkt haben, sind auf dieses Semester, u.a. auf unseren Vorschlag hin, persönliche Konti eingerichtet worden. Begründet habe wir unseren Wunsch damit, dass es unsinnig ist, für jede Uebungsgruppe eigene Accounts einzurichten und diese dann auf Ende Semester hin wieder zu löschen und dann auf Semsesterbeginn hin wieder zu installieren. Als weiteren Grund haben wir angegeben, dass man mittels persönlichen Accounts Zugriff auf die neusten internationalen News hat. Nun, unserem Wunsch wurde (vorerst?) teilweise stattgegeben. Da die sprechenden Entscheidungen relative spät gefallen sind, wollen wir Euch hier über die "Spielregeln" informieren.

- <sup>1</sup> Jeder Studierende ist für sein Konto selbst verantwortlich. Das bedeutet, wie üblich, dass ein Passwort nur solange sinnvoll ist, als dass es nicht allgemein bekannt wird. Falls jemand in Uebungsgruppen mit anderen Leuten zusammenarbeitet, so müssen 'links' in ein Uebungsdirectory gemacht werden. Dies muss dann auch, von Euch gemacht werden, ist aber nicht so schwer.
- 2) Jedes Konto hat eine Diskquota von 2.5 MBytes, was aber nicht heisst, dass diese voll ausgenützt werden muss. Der Systemadministrator wäre Euch dankbar, wenn die nicht mehr benötigten files gelöscht werden.

PERSONALBERATUNG ERSTELLEN FÜR EDV ŗ **ROOM** tie  $\boldsymbol{\ell}$ suchen, mitie nichteinen  $\chi$  $\boldsymbol{\psi}$ /jm  $\mathbf{z}$ unserer Daniela Wihler. Danke. Binzstrasse 39 8045 Zürich Telefon <sup>01</sup> / <sup>463</sup> <sup>78</sup> <sup>33</sup> Telefax <sup>01</sup> / 461 2611

- 3) Folgende Services sind nur LOKAL erlaubt:
	- Benützung der UN\*X- Mail
	- News-Posting
	- Filetransfer (ftp)
- 4) Die Konti sind hauptsächlich für Uebungen vorgesehen, und sollen auch entsprechend gebraucht werden.
- 5) Konti dürfen nicht als Remote-Terminal benützt werden.
- 6) Desgleichen ist der X25-Zugang untersagt.

Die Mailanschrift des System-Managers lautet: <white> oder <stabsoft>. Er bittet jedoch darum, System-Stoerungen persönlich zu melden.

Uns ist klar, dass diese Bedingungen teilweise zu hart sind. Vorerst aber gelten sie, und wer sie nicht beachtet, dem droht Kontosperrung. Gleichzeitig versuchen wir aber eine gewisse Milderung zu erreichen. Niemand darf jedoch erwarten, dass er in Zukunft Megaweise Software auf sein Konto laden werden darf, wie das zum Teil früher geschah.

Following the success of their object oriented version of C, C++, AT&T are mmoured to be working on <sup>a</sup> similar version of Cobol. Although the working name of the project is Cobol++, the product brand name will of course respect the maturity of the marketplace. It will be called ADD\_ONE\_TO\_COBOL.

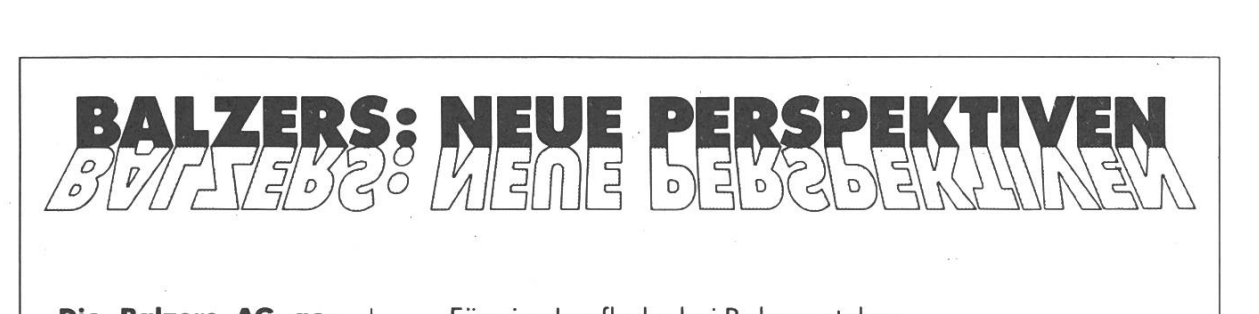

Die Balzers AG gehört auf den beiden High-Tech-Sektoren Vakuumtechnik und Dünne Schichten zu den international folgreichsten nehmen, das weltüber 3500 Mitarbeiter beschäftigt.

Im Bereich der Hochvakuum-Technik entwikkeln. fertigen und kaufen wir Geräte zur Erzeugung, Messung und Steuerung von kuum. Instrumente zur Untersuchung der chemischen Zusammenserzung von Gasen sowie komplexe Anlagen für die Vakuum-Verfahrenim optischen, opto-elektronischen, elektronischen, lurgischen und nischen Gebiet gehören ebenfalls in diese Sparte.

Im Bereich Im Bereich Dünn-<br>schicht-Technik stellen wir spezifische Dünnschicht-Produkte her für die Foto-, Film- und Fernsehtechnik, für die Mikroskopie, die Luftund Raumfahrtindustrie, für die Beleuchtungstechnik sowie für die Opto- und Mikroelektronik. Zunehmende Bedeutung erlangt auch die Hartstoffbeschichtung von Werkzeugen, Maschinenelementen und Bauteilen sowie die<br>dekorative Beschichdekorative tung von Accessoires.

Für eine Laufbahn bei Balzers stehen

Elektro-Ingenieuren

Maschinen-Ingenieuren

Informatikern

Physikern

Betriebswirtschaftern

vielfältige Einstiegs- und Einsatzmöglichkeiten offen in

Forschung und Entwicklung

Produkt-Management

Vertrieb

Marktforschung

#### EDV

#### Produktion

...und die Zukunft? Aus- und Weiterbildung auf allen Stufen ist nicht nur ein Schlagwort, sondern ein Muss, wenn wir unsere Spitzenstellung halten und ausbauen wollen. Aus diesem Grunde unterstützen wir grosszügig dungsanstrengungen unserer Mitarbeiter.

In Balzers werden Sie sich wohlfühlen, denn nicht nur peratives Teamwork in überschaubaren Bereichen wird grossgeschrieben, sondern auch die Betreuung des einzelnen Mitarbeiters innerhalb der Organisation ist von zentraler Bedeutung.

Ihre Bewerbung? – Richten Sie ganz einfach an:<br>Herrn Wolfgang Sieber, Leiter Personalwesen, Tele-Direktwahl 075/44792. Er informiert Sie gerne über Ihre Perspektiven bei Balzers.

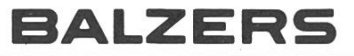

Balzers Aktiengesellschaft FL-9496 Balzers Fürstentum Liechtenstein<br>Tel. (075) 441 11

#### Feste und was noch?

Damit jeder auf seinen Geschmack kommt, hatte ich letztes Semester ein Hard&Heavy-Fest durchgeführt und für das SS90 auch wieder ein solches geplant, doch die Idee ist überhaupt nicht, dass nur noch solche Feste stattfinden, wie dies der Anschein macht. Am 30. April fand ich, dass zuviel Hard-Rock gespielt wurde. Es ist intolerant von den Heavy-Fans, wenn sie keine andere Musik akzeptieren, denn es gibt Leute, die an den Festen miteinander reden und sich nicht die Lunge aus dem Leibe schreien wollen! Ich bin mir im Moment nicht mehr ganz sicher, ob ich vor dem VISKAS noch ein Fest organisieren soll, auch weiss ich nicht, ob die Bar weiterhin bestehen wird, denn die Anzahl Betrunkene nimmt zu... Die Organisation und Durchführung - und das ist einigen nicht so ganz, klar - gibt eine Menge Arbeit!

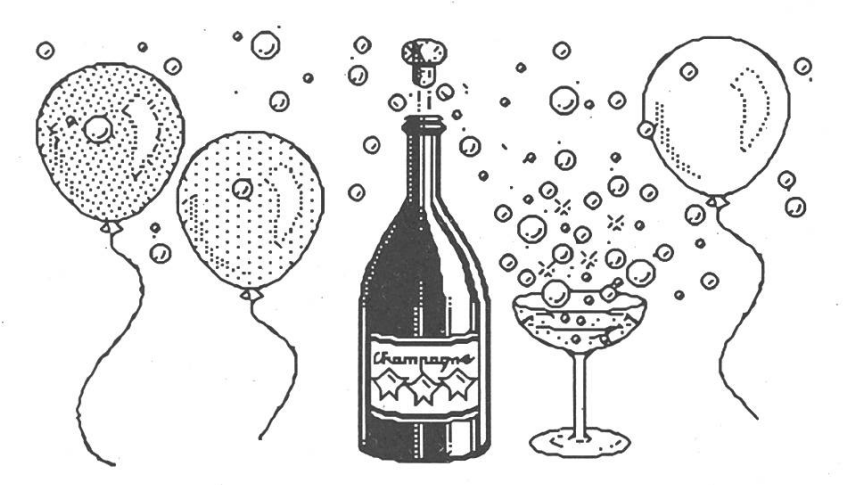

#### Party-Termine:

Im Juni findet das VISkas statt!

Am 4. Juli geht eine Riesen-Party mit Überraschung über die StuZ-Saal-Bühne, haltet euch diesen Abend also frei.

Am VISkas soll man dieses Mal zwischen Koteletten und Spanferkel auswählen können. Alle Obelixe, die gerne Spanferkel essen würden, sollen sich im VIS-Büro in die "Schweine-Liste" eintragen, damit ich kalkulieren kann, wieviele Schweine im dunklen Wald zu erlegen sind.

mu, Feste & Kultur

#### PETITION ZU HANDEN DER SCHULLEITUNG

#### UMSTELLUNG AUF RECYCLING-PAPIER

Nach wie vor wird in der ETH-eigenen Druckerei nur weisses Papier bedruckt. Neue Techniken ermöglichen aber- heutzutage, auch umweltfreundliches,. graues Recycling-Papier problemlos zum Drucken zu verwenden. Dessen Herstellung benötigt bedeutend weniger Frischwasser und Energie und setzt zudem viel weniger umweltbelastende Folgeprodukte frei.

Aus diesem Grund tritt die UMKO schon seit Jahren für eine- möglichst weitgehende Verwendung von Recycling-Papier ein.

Leitende Angestellte der Reprozentrale - von der UMKO schon mehrmals auf eine Umstellung angesprochen - haben deren technische Machbarkeit bisher bestritten.

Nachforschungen an anderer Stelle ergaben aber, dass bei den Kleinoffsetmaschinen und bei einem Teil der Kopiergeräte der Reprozentrale sofort auf Recycling-Papier umgestellt werden kann. Die dazu notwendigen Anpassungen wären minim.

Obwohl die Umweltproblematik in Forschung und Lehre an der ETHZ in zunehmenden Masse einbezogen wird, hat sich die Schulleitung bis jetzt nicht mit Gewicht für praktischen Umweltschutz und Anwendung der Erkenntnisse der Umwelttechnik eingesetzt.

Deshalb fordern wir:

- Spätestens ab Beginn Wintersemester 90/91 :

Umstellung auf Recycling-Papier bei Kleinoffset- und bei denjenigen Kopiergeräten der Reprozentrale, die sich dafür eignen.

(Ausgenommen von dieser Forderung sind Kopien für das Bundesarchiv.)

- Bei der Beschaffung von neuen Maschinen soll die optimale Verarbeitung von Recycling-Papier das entscheidende Kriterium sein.

Die unterzeichnenden Angehörigen der ETH Zürich.

UMSTELLUNG AUF RECYCLING-PAPIER

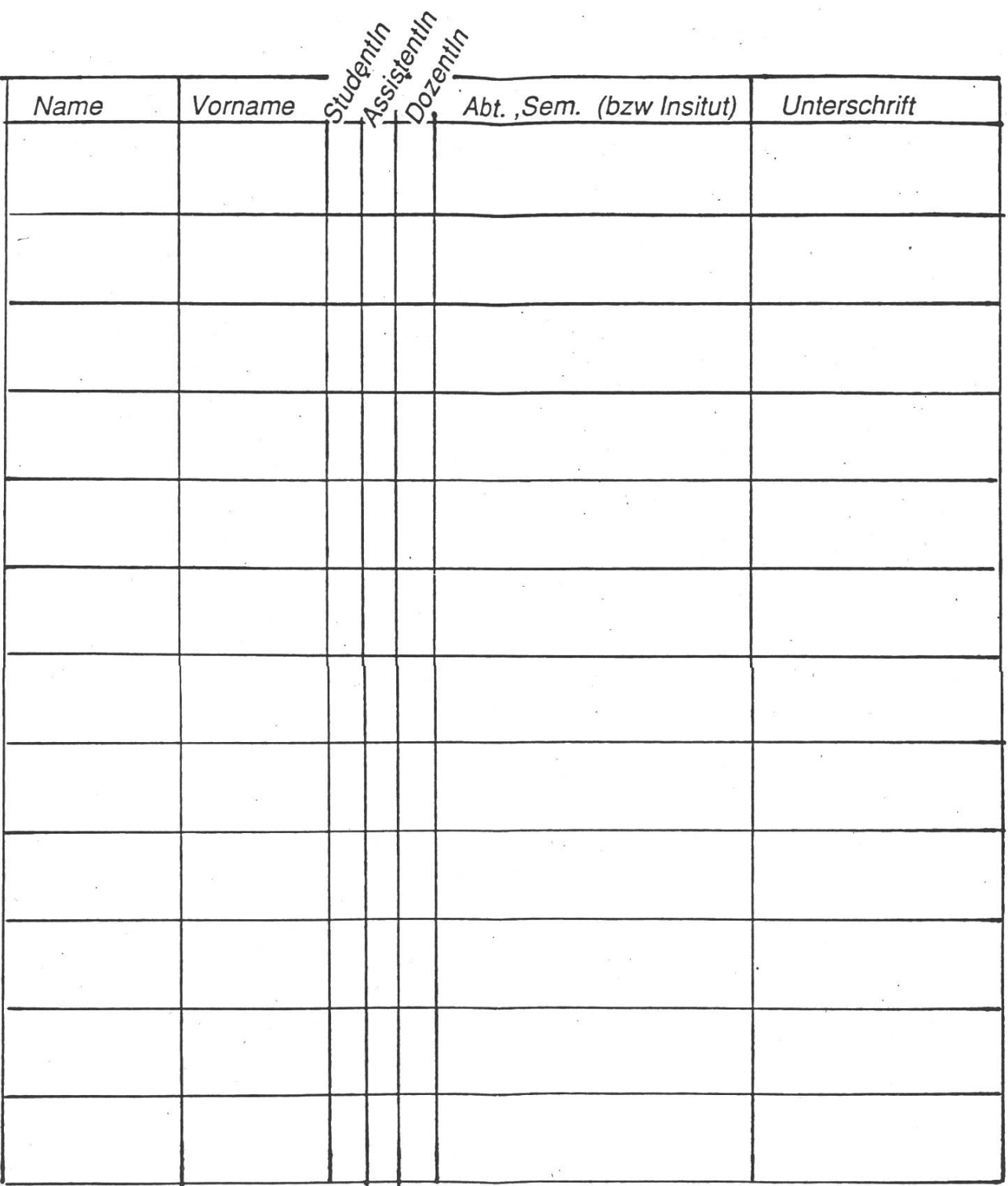

ausgefüllte Petitonsbogen spätestens bis Ende Juni zurück an: UMKO des VSETH, Univesitätsstr. 19, 8092 Zürich

# Informatik für Menschen

Diese Idee wollen wir in unserer Tätigkeit umsetzen. Unsere Mitarbeiter arbeiten nicht im Glashaus. Sie stehen in der Praxis, im Kontakt mit ihren Auftraggebern und deren Mitarbeitern - den Informatik-Benützern. Entsprechend sind unsere Lösungen. matik als Werkzeug des Menschen. Zur Erleichterung, Verbesserung und Vereinfaseiner Arbeit. Informatik, damit der Mensch wieder frei wird für Aufgaben, die von der Maschine nicht gelöst werden können.

Die Form der Zusammenarbeit mit unseren Kunden richtet sich nach den spezifischen Erfordernissen eines Auftrages. So können wir die Funktion des "Generalplaners" oder "Generalunternehmers" übernehmen, in einem Projektteam mitwirken, aufgaben bearbeiten, beratend oder in der Ausbildung tätig werden,

Die Lösung einer komplexen Aufgabe, die einwandfreie Qualität eines Produktes, die Zufriedenheit unserer Auftraggeber - das sind für uns Erfolge.

Als grösstes Software- und Informatikberatungs-Unternehmen der Schweiz bieten wir unsere Dienstleistungen und Produkte in sechs klar definierten kunden- und aufgabenorientierten Angebotsbereichen an:

Allgemeine Wirtschaftsinformatik

Bank, Versicherungs- und Kommunikations-Projekte Finanz- und Bank-Produkte

Industrielle Automation

Informatik für Gesundheitswesen

Informatik für Verwaltungen

Ueber die Möglichkeiten, welche wir Ihnen in den genannten Bereichen aufzeigen können, orientieren wir Sie gerne. Für weitere Informationen wenden Sie sich bitte an Herrn W. Gemperle, Personaldienst, Tel. 01 249 26 74.

# FIDES

# INFORMATIK

in Basel, Bern, Genf, Lausanne, Luzern, St.Gallen und Badenerstrasse 172, Postfach, 8027 Zürich, Tel.01 249 21 21

#### Industriepraktikum (erster Teil) bei der ABB im Forschungszentrum Dättwil

In der Vorlesung Angewandte künstliche Intelligenz im Wintersemester 89/90 kam ich das erste Mal richtig mit der Programmiersprache Prolog in Kontakt. Natürlich war sie auch schon Gegenstand von Informatik 4 gewesen, aber da erschien sie mir noch als eine reichlich verrückte Sprache, um nicht zu sagen, ich hätte die Quintessenz des Prolog-Konzepts nicht begriffen.Aber bei der Bearbeitung konkreter Probleme war ich schon nach kurzer Zeit von der Mächtigkeit von Prolog fasziniert und die Begeisterung gipfelte in der erfolgreichen Lösung eines kryptoarithmetischen Rätsels, wie sie aus der NZZ oder der Schweizer Illustrierten zur Genüge bekannt sind (Wer hat nicht schon vesucht  $FLUSS + ABFALL = MISERE$  auf einem Trambillet zu lösen, um nach einer Stunde und drei vollgeschriebenen A4-Blättern erfolglos aufzugeben?). In Prolog lässt sich dieses Problem verhältnismässig einfach lösen : wenn man es nämlich geschickt anstellt, nimmt einem der Prolog Solver mit seinem Backtracking die ganze Pröbelei ab. Nur hatte leider das in der AKI-Vorlesung zur Verfügung gestellte Prolog (es handelte sich um das bei der ABB entwickelte Versatile Interactive Prolog, kurz ViP) einen gewichtigen Nachteü: es läuft über einen Interpreter und ist dementsprechend langsam, sodass die Lösung des oben erwähnten Rätsels auch erst nach acht Minuten zu Tage tritt. Nun war diese Langsamkeit auch schon anderen Leuten aufgefallen, den Entwichlem des ViP in der ABB nämlich, und als ich dort für ein Praktikum auf dem Gebiet Expertensysteme anfragte, erklärte man mir, dass jetzt ein neues, kompiliertes Prolog zur Verfügung stehe, mit dessen - sowie mit meiner - Hilfe man ViP einen Turbo verpassen möchte. Sogleich buchte ich sieben Wochen Ferien bei der ABB im Forschungszentrum Dättwil.

Am 5. März 90 war es dann soweit. Als erstes wurde ich vom Gruppenleiter Herrn Dr. H. Sugaya über die Gruppe CRBC3 und über ViP aufgeklärt : Die ganze Gruppe arbeitet mit Macintosh-Rechnern, MPW-Modula-2, der Macintosh Toolbox und mit ViP. Vor ein paar Jahren hat ein Student an der ETH die Implementation des Prolog-Kerns in Modula-2 zum Gegenstand seiner Diplomarbeit gemacht. Nach Abschluss seines Studiums trat er in die Dienste der ABB, wo aus dem Prolog-Kern eine vollständige Modula-Prolog-Schnittstelle wurde, d.h. Prolog-Prädikate konnten fortan auch in Modula-2 implementiert werden und in Modula-Programmen konnte man Prolog-Prädikate verwenden, wo dies kommod erschien. ViP war geboren. Dass man mit dieser Schnittstelle ebensoviel an Flexibilität gewonnen, wie man an Performance verloren hatte, war allen klar. Als erste Anwendung dieses Konzepts wurde ViP um viele, zumeist in Modula-2 implementierte Prädikate für Window-, Grafik-, Control-, Menu-, Event- usw.-Managment ergänzt. Anstelle von komplexen Toolbox-Aufrufen mit vielen Parametern und Pointern traten nun diese Prädikate, womit auf einfachste Weise z.B. Fenster mit Name kreiert und fortan nur noch über diesen Namen angesprochen zu werden brauchten. So lassen sich innert kürzester Zeit vollgrafische, mausgesteuerte Anwendungen schreiben. Nur eben: die oft sehr komplizierten Applikation'für Schaltungstechnik, Lokomotiv-Fehlerdiagnose etc liessen den Benutzer manchmal recht lange untätig vor der Mattscheibe sitzen. ViP war zu langsam!

Nun hatte man sich ein neues, kompiliertes Prolog gekauft, das vollen Zugriff auf die Macintosh-Toolbox bietet, mit Records und Pointern umzugehen weiss und vor allem sehr viel schneller ist: das Advanced Artificial Intelligence Systems Prolog, im folgenden kurz AAISP genannt. Mit Hilfe des AAISP sollte ich in den sieben Wochen meines Praktikums die wichtigsten der oben erwähnten ViP-Prädikate implementieren, testen und beurteilen, ob sich eine komplette Neuprogrammierung von ViP in AAISP lohnt.

In helle Freude brach ich gleich danach aus, als meine Betreuerin, Frau Sabine Hitzig (ebenfalls provenant Côte ETHZ), mir mein Büro (ca <sup>12</sup> m2) zeigte: auf dem riesigem Schreibtisch stand ein nagelneuer Macintosh Portable ! Ich gerate heute noch ins Schwärmen, wenn ich von ihm rede. 15 MHz Takt, 2 MByte RAM, 256 KByte ROM, 40 MByte Harddisk, und eine 640 x 400 Pixel LCD-Anzeige, die den momentanen State of the Art vertritt. Gestochen scharfe Bilder und Text, kein Nachleuchten des Mauszeigers und auch nach sieben Stunden Bildschirmarbeit keine müden Augen (ich bin in dieser Beziehung sehr empfindlich). Die Harddisk schaltet sich wahlweise einige Minuten nach dem letzten Zugriff ab, d.h. absolute Ruhe im Büro. Und das beste: die über das Apfelmenu aufrufbare Batteriezustandsanzeige verfügt über einen Sleep-Button, mit dem der Mac zu jedem Zeitpunkt ausgeschaltet werden kann. Wiedereinschalten geschieht durch Drücken irgendeiner Taste und man kann genau dort weiterarbeiten, wo man aufgehört hat. Einziger Kritikpunkt: der Trackball ist nichts für den Tischgebrauch

Die ganze erste Woche verbrachte ich damit, mich mit diversen kleinen Aufgaben ins AAISP einzuarbeiten. Unter anderem programmierte ich auch das kryptoarithmetische Rätsel noch zweimal. Einmal in ViP: immer noch <sup>8</sup> Minuten - einmal in AAISP: ich traute meinen Augen kaum. Drei Sekunden nach dem Drücken der Returntaste war die Lösung da! Das war der Motivation genug. Noch gleichentags machte ich mich an die Praktikumsaufgabe. Für die nächste Zeit waren nun das AAISP-Manual und Inside Macintosh Band I meine treuen Begleiter. Es war phantasisch zu erfahren, was die Mac-Designer alles in diese Toolbox gepackt hatten; das ganze Ressourcen-Management, Quickdraw, der Window-Manager sowie der Event-Manager. Bis zum Ende des Praktikums konnte ich erfolgreich die Window-, Grafik-Control-, Menu- und Event-Prädikate des ViP so hinbiegen, dass alle Programme, die auf ViP laufen, eigentlich auch auf meiner AAISP-ViP laufen sollten. (Murphy's Law meint dazu : If builders built their buildings the way programmers wrote their programs, then the first woodpecker that comes along would destoy civilization) Als heikelster Teil der Arbeit erwies sich dabei wie erwartet das Event-Handling, weil dort ein dynamisches Debugging fast unmöglich ist (jede Debugging-Interaktion meinerseits löste wieder einen Event im System aus, der dann von meinem Event-Loop abgearbeitet wurde, was eigentlich nicht hätte sein sollen und .....Bombe).

Das Fazit der Portierungsübung war eine Geschwindigkeitssteigerung um - vorsichtig ausgedrückt – einen Faktor 40. Ein voller Erfolg also, der bedeutet, dass das Projekt nun eine Fortsetzung findet. Ich habe während dieses Praktikums einen guten Einblick in die tiefen Regionen des Mac und in die Programmierung in Prolog allgemein erhalten, wobei man aber auch beachten muss, dass Prolog im Zusammenhang mit der Toolbox doch meist Prozedural eingesetzt wurde und erst beim Pattem-Matching und Backtracking seine überragenden Fähigkeiten voll ausspielen konnte.

Sehr geschätzt habe ich die lockere Art zwischen den Mitarbeitern (generelles "du") und die selbständige Arbeit in einem eigenen Büro. Vermisst habe ich die sonst immer so gehobene Teamarbeit unter Informatikern. Sehr wenig konnte ich vom Wissen der anderen lernen und hatte eigentlich nie das Gefühl "betreut" zu werden. (Selbständige Arbeit und Teamarbeit sind nicht disjunkt !). Auf dem Gebiet Projektmangagement konnte ich nichts neues in Erfahrung bringen, was ich von einem Forschungsbetrieb aber auch nicht erwartet hatte. beitet wurde 40.75 Stunden die Woche, bei einer halben Stunde Mittagspause in der vom SSV vorzüglich geführten Betriebskantine und zweimal einer halben Stunde Kaffeepause. Mit brutto 2200.- pro Monat und ohne Ferienentschädigung oder -anspruch bei zwei bestandenen diplomen, stand ich bei der ABB im Vergleich zu meinen Studienkollegen bei anderen Firmen ganz unten auf der Lohnempfängerliste.

Oliver Reinhard, IIIC/6

Sehr geehrter VIS-Vorstand

 $\sim$ 

Mit Interesse habe ich die Visionen des Monats April gelesen, die meiner Meinung nach zu den besten Visionen gezählt werden darf und wohl die beste Ausgabe der letzten Zeit darstellt. Informativ waren die Berichte über das Urheberrecht und die ethische Jobvermittlung wie auch die Vorstellung eines noch!? - wenig besuchten Nebenfaches. Auch die anderen Artikel standen den oben erwähnten in nichts nach.

Dennoch möchte ich zwei kleine Korrekturen am MV-Protokoll anbringen:

• Auf Seite 14, Punkt 16 der Traktandenliste sollte es bei Artikel 20 Absatz <sup>1</sup> heissen:

"Der Verein führt die Wahl der Vertreter der Studierenden der ..."

Sonst ist weder der Abänderungsantrag <sup>3</sup> von Samuel Zschokke noch der meinige sinnvoll.

• Auf Seite 8 unter Punkt 8 der Traktandenliste steht geschrieben:

"..., fügt Michael Rys an, dass auch ein Mann das Frauenressort führen könne. (...) Bei der Wahl der Mitglieder würde sich Michael Rys gerne zur Verfügung stellen, darf dies als Vizepräsident des DC jedoch nicht."

Dazu ist folgendes zu sagen:

Richtig ist, dass ich anfragte, ob sich die Frauengruppe gegebenenfalls auch mit einem Mann als gewähltem Vertreter im Vorstand abfinden könnte, da sich keine Frau finden liess. Keinesfalls versuchte ich, die Frauengruppe unter die Aufsicht des Patriarchats zu stellen. Ebensowenig hatte ich Interesse daran, mich von der MV als Mitglied in die Frauenkommission wählen zu lassen. Vielmehr wurde ich von jemanden als Kandidat schlagen. Um Diskussionen abzublocken, teilte ich - die Kandidatur ablehnend – mit, dass mir auf Grund meines Amtes als Vizepräsident des VSETH DCs nicht erlaubt sei, in eine Kommission gewählt zu werden, ich aber gegebenenfalls zu einer Zusammenarbeit bereit wäre, falls eine solche von Seiten der Frauengruppe her erwünscht sei.

Trotz der Bemängelungen meinerseits, habt weiter solche Visionen!!!

Mit freundlichen Grüssen

Hiclard Rys

Michael Rys

# MIGROS-GENOSSENSCHAFTS-BUND

Die Informatik des Migros-Genossenschafts-Bund plant und entwickelt für die Zukunft!

- Moderne Tele-Kommunikationsnetze für die ganze Migros-Gemeinschaft
- Optimale Logistik- und Lagerbewirtschaftungssysteme
- Effiziente Datenbanken
- Ausgereifte Rechnerverbund-Lösungen
- Experten-Systeme

#### Sind Sie der ausgewiesene Spezialist,

dann können Sie aus dem Vollen schöpfen und bei der arbeit in einem dieser Projekte einen massgeblichen Beitrag leisten,

Kleine Teams und ein freundschaftliches Arbeitsklima tragen das ihre dazu bei!

Wir freuen uns auf Ihren Anruf, Sie werden alles Wichtige über Ihre zukünftige Laufbahn erfahren,

#### Unsere Adresse:

Migros-Genossenschafts-Bund Informatik Limmatstrasse 152 8005 Zürich Tel; 01 277 21 <sup>11</sup>

Kommentare über dem Ueberleben der schwarzen Liste :

- \* Genf ohne Atommesse
- \* Israelische Machthaber scheuen keine Mittel
- \* Apartheid in der Schweiz

\* Beratung und Hilfe für Dienstverweigerer

Was hat dies überhaupt mit Informatikern zu tun ? Nichts ?

- Grosser Fehler Diese Schlagworte sind die Slogans einer Organisation, die vom VIS klar unterstüzt wird (Diese Sätze kommen aus der "Zeitung" des Schweizerischen "Friedens"rats.) Ja, dies ist die letzte Idee der Schwarzlistigen : die Firmen der schwarzen Liste dürfen (wieder) inserieren. Aber das Inserat wird mit einem Vermerk ("Pouah ! Eine Firma der schwarzen Liste !" ???) versehen und der VIS wird SFr 400.- pro Inserat dem Schweizerischen "Friedens"rat übergeben.

Mit diesem Trick möchten die Schwarzlistigen 3 Ziele erreichen :

#### 1) "moralische Pfliçht"

Die Schwarzlistigen möchten uns glauben lassen, dass der VIS von den Rüstungsfirmen Geld bekommt, wenn diese Firmen inserieren. Leider kennen diese Leute die Grundlagen der Wirtschaft nicht. Wenn ein Vertrag abgeschlossen wird, so gibt und bekommt jede Seite etwas. In unserem Fall gibt die Firma Geld (jetzt sogar SFr 400.-) und bekommt ein Inserat. Der VIS publiziert das Inserat und wird dafür bezahlt. Mathematisch ausgedruckt :

 $x = x$ 

Uns glauben lassen ,der VIS hätte noch die "moralische Pflicht", den Betrag dem "Friedens"rat zu übergeben, ist reiner Unsinn. Als ob jede Firma, die etwas verkauft, den Betrag ihren Konkurrenten gäbe

#### 2) Eine Katze bleibt eine Katze

In den VIS Statuten steht, der VIS sei apolitisch. Man kann (und die Geschäftsprüfungskommission (GPK) auch) den "Friedens"rat apolitisch nennen. Es ändert nichts an der Tatsache. Als ob man eine Katze "Kuh" nennen würde...

#### 3) "Friedens"rat : glaubwürdig

Die Schwarzlistigen haben bis jetzt einige Leute glauben lassen, dass man Frieden unterstützt, indem man linksgerichtete Organisationen unterstützt. Diese "peaceniks" haben genauso wenig Glaubwürdigkeit wie die "Bürgerrechtler", die nur Menschenrechteverletzungen in einigen bestimmten Ländern kritisieren. Wieviele Demonstrationen haben gegen die UdSSR, die DDR, usw stattgefunden ? ...- Nein, nein ! Nur Salvador, Chile !

#### Mode

Es ist jetzt Mode geworden, "gegen die Armee" zu sein. Wie "in" es ist, den Kleber oder sogar das T-Shirt "Stop the Army" zu haben. Ich respektiere die Meinung dieser Leute (wir leben ja in einer Demokratie !). Was ich jedoch nicht annehmen kann ist, dass diese Leute, den (theoretisch) apolitischen VIS mit ihren Ideen verfälschen.

#### Unakzeptable Konditionen

Nicht vieles hat sich geändert. Vorher durften gewisse Firmen nicht (mehr) inserieren. Jetzt dürfen sie es wieder, aber man setzt für sie unakzeptable Konditionen. Jetzt können die Schwarzlistigen sagen : "Der Fehler steht nicht mehr auf unserer Seite !" Niemand ist aber von der Manöver betrogen

#### "Nicht FIJER den Frieden, sondern GEGEN die Armee !"

An der MV hatte ich folgendes vorgeschlagen :

# Ihr Praktikum bei

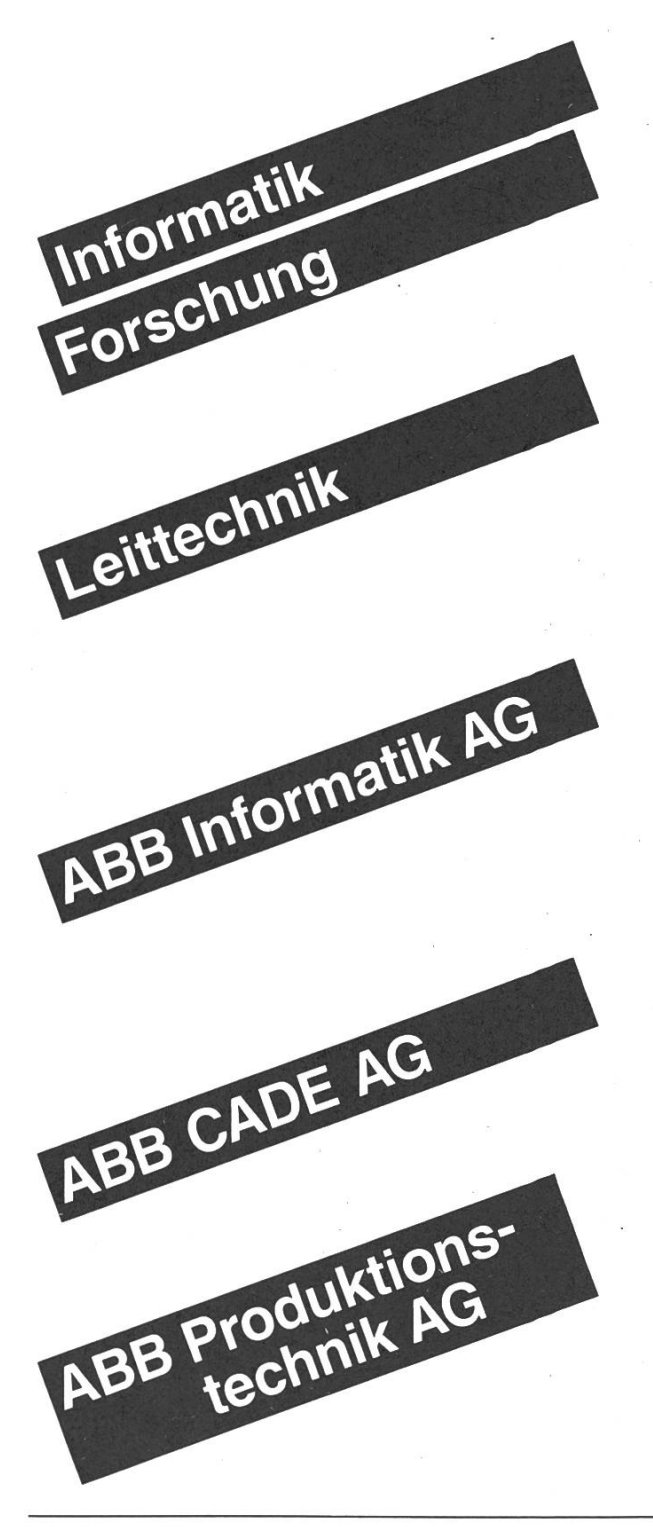

- Fehlertolerante Rechnersysteme
- User Interface Software
- Wissensbasierte Systeme
- Prozessrechnersysteme
- Prozessautomation
- Netzleittechnik
- Leittechnik für Verkehr

Informationssysteme und -Verarbeitung für:

- Administration
- Produktion
- Technik (u. a. CAD/CAE)
- Engineering Datenbanken
- Expertensysteme
- CAD/CAE Lösungen
- Produktionsinformatik
- CAP, Engineeringsysteme
- Netzwerke, Fertigungsleittechnik

# Asea Brown Boveri

Auf diesen Gebieten arbeiten wir an interessanten Projekten. Im Rahmen eines Praktikums haben Sie Gelegenheit, dabei mitzuwirken, persönliche Erfahrungen zu sammeln und Einblick in die Tätigkeit unserer Ingenieure zu nehmen.

Gerne geben wir Ihnen weitere Auskunft:

Frau Maurer Herr Spickenreuther 056/75 20 56 056/756331

Rufen Sie uns einfach an oder verlangen Sie mit dem Talon weitere Unterlagen.

 $-$ 

Ich interessiere mich für ein Praktikum, bitte schicken Sie mir Unterlagen.

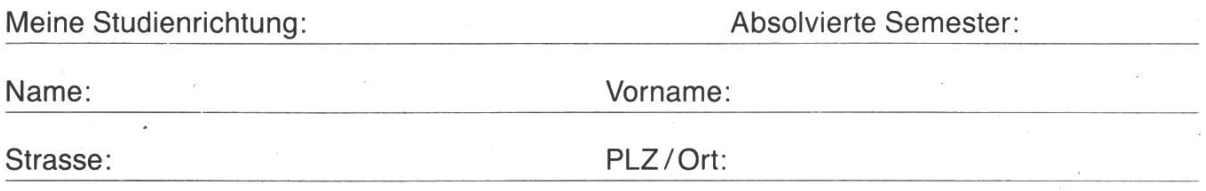

Asea Brown Boveri AG Personaldienst (PMZ) 5401 Baden

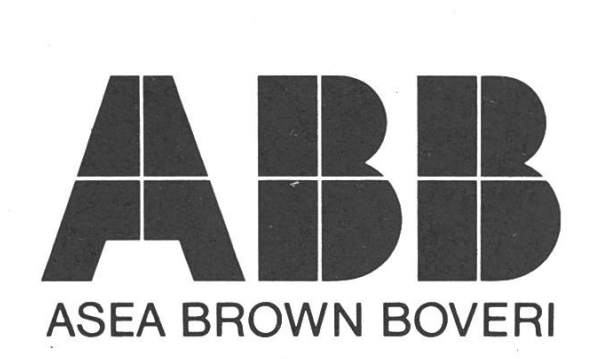

a) Alle Firmen dürfen inserieren

b) Der FIS (sic!) fühlt sich für die Menschlichkeit betroffen und übergibt jedes Jahr einen Betrag einer Organisation, die gegen Hunger kämpft.

Dieser Vorschlag hatte den Vorteil etwas FUER die Menschlichkeit und nicht GEGEN etwas zu machen. Die Armee, der Feind also, war leider nicht betroffen; so konnte dieser Vorschlag nicht angenommen werden.

#### "Unterseeboot von Contraves ?"

Einige meinen, ich wäre ein U-Boot von Contraves oder Oerlikon-Bührle. Ich kann versichern, ich habe weder Aktien von Contraves, noch von Oerlikon-Bührle, . . . noch Bundesobligationen !!! Die einzige Verbindung mit dem Militär ist, ... dass ich (wie einige andere Schweizer) dienstpflichtig bin

#### "To be or not to be"

Ich hatte 2 Möglichkeiten : Mitglied bleiben oder nicht. Zuerst wollte ich die 2. Lösung wählen. Nach einem Gespräch mit einem Freund habe ich beschlossen, VIS-Mitglied zu bleiben. Wenn alle, die einen apolitischen VIS wollen, weggehen, so wird der VIS ja immer mehr politisch links orientiert. Ich bleibe also, um die Stimme der Gegner aller schwarzen Listen hören zu lassen und ich danke der VISionen-Redaktion, mir diese Gelegenheit zu geben.

#### Serge GARAZI / <sup>8</sup>

PS Noch ein Wort : Einige "Democracy fighters" sind dagagen gewesen, dass man zweimal über die schwarze Liste abstimmt. Leider (für sie) mussten sie feststellen, dass es nur selten (falls nie) soviele Mitglieder an einer Mitgliederversammlung hatte und soviele Anträge zu einem Thema gestellt wurden. A bon entendeur...

#### An die Schwarzlistigen und an die anderen

Ich muss (leider) feststellen, dass die Armee ein Thema ist, mit dem sich der VIS beschäftigt. Das Schweizer Volk hat die Abschaffung der Armee verworfen; aber viele sind damit einverstanden, dass Reformen nötig sind.

#### Es ist einfach zu kritisiern. Viel schwieriger ist es, etwas besseres vorzuschlagen.

Deshalb Vorschläge an

#### Herrn Ständerat O. SCHOCH, Höhenweg 6, 9100 HERISAU

schicken.

Ich hoffe, viele Leute werden diese Möglichkeit nutzen, konstruktive Vorschläge anzubringen.

Serge GARAZI

#### Die VisINFO-Statistiken

#### oder

#### 2 Jahre VisINFO

Das VisINFO wurde am 2.5. <sup>1988</sup> erstmals wirklich in Betrieb genommen, seit dem haben sich die Userzahlen ständig nach oben entwickelt, wie die erste Graphik recht eindeutig zeigt. Anfangs kann man noch recht deutlich erkennen, wo die "Ferienzeiten" liegen, denn dort ist ein Einbruch bei den Logins nicht zu übersehen.

In diesem Frühjahr ist jedoch zum ersten mal kein Rückgang der Zahlen, sondern, im Gegenteil, ein Anwachsen zu erkennen (die Zahlen im April standen zu der Zeit, wo dieser Artikel geschrieben wurde, noch nicht fest).

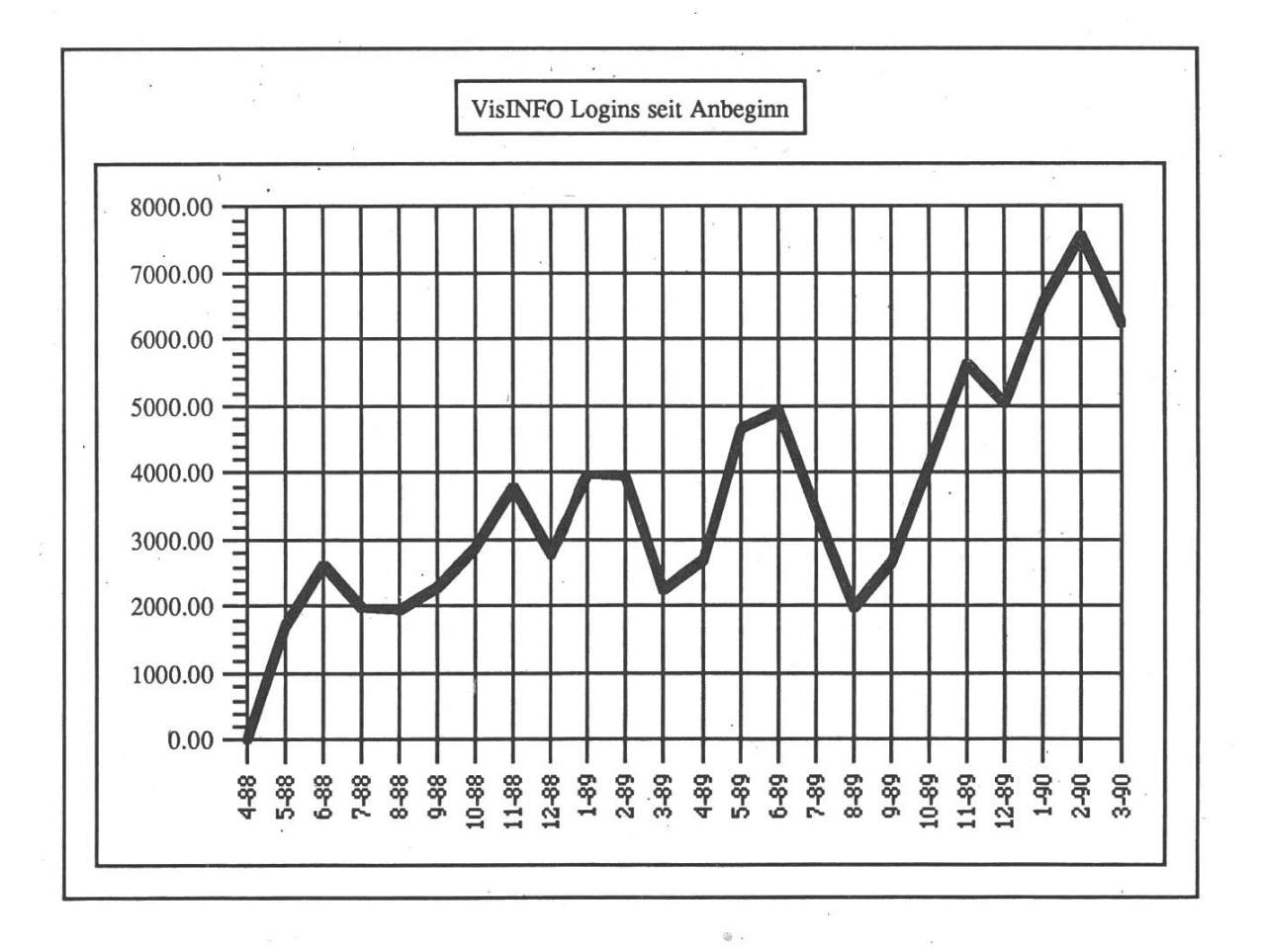

Absolut bemerkenswert ist die Tatsache, dass im Januar '90 kein Rückgang der Logins zu verzeichnen ist, und das, obwohl das VisINFO für zwei Wochen abgeschaltet war, da in das VisINFO eingebrochen wurde.

Ebenfalls bemerkenswert ist, dass sich das VisINFO mit grossen Schritten auf die 10.000 Logins/Monat-Grenze (das sind gut 330 Logins am Tag) zubewegt. Momentan plant der VSETH, das VisINFO für seine allgemeinen Nachrichten zu verwenden. Dies würde einen weiteren enormen Schub von Usem bringen, da viele Studenten, die sonst nichts mit dem VisINFO zu tun haben, darauf aufmerksam werden bzw. sich aus hochschulpolitischen Gründen einloggen.

Nun stellt sich natürlich sofort die Frage, zu welcher Tageszeit die meissten User eingeloggt sind. Hier gilt es allerdings zu Beachten, dass das VisINFO beschränkt auf max. 8 User während der Stosszeit (8:00-12:00 Uhr und 13:00 bis 17:00 Uhr) und sonst auf max. 10 User ist. Dies wurde deshalb eingeführt, damit auch die anderen Informationssysteme (Mac-BBS und TELEJOB) eine Chance haben, einen User einloggen zu lassen. Denn leider verfügt die VAX ("AEOLUS"), auf der das VisINFO läuft, nur über 16 Anschlüsse (oder auch "Ports" genannt), die mit den anderen Informationssystemen geteilt werden müssen.

Aus diesem Grunde tritt zu bestimmten Zeiten eine Art Sättigung der Loginzahlen ein, da es ein Ueberangebot an Usem gibt, die sich einloggen wollen, aber nur eine begranzte Anzahl Ports zur Verfügung steht.

Stichtag der oberen rechten Statistik war der 6. November 1989. An diesem Tag gab es rund 200 Logins. Klar zu erkennen sind die Peaks mittags und um 17:00 Uhr. Warum ausgerechnet um 17:00 Uhr? Vermutlich liegt es daran, dass um diese Zeit der Telefon-Niedertarif beginnt und die Modembesitzer von zu Hause sich einloggen. So ist auch der Starke Abfall an Logins um 19:00 Uhr zu erklären: um diese Zeit nämlich endet der Niedrtarif und beginnt erst zwei Stunden später wieder. Zu dieser Zeit ist ebenfalls ein kleiner Anstieg an Logins zu beobachten.

Die Beiden Peaks( 12:00 und 17:00 Uhr) sind auch deutlich in der über eine Woche und einen ganzen Monat gemittelten Statistik darunter zu erkennen. Es ist deshalb ratsam, diese Zeiten zu meiden, es sei denn, man ist gewillt, längere Wartezeiten beim Login in Kauf zu nehmen.

#### VisINFO-Statistiken 31

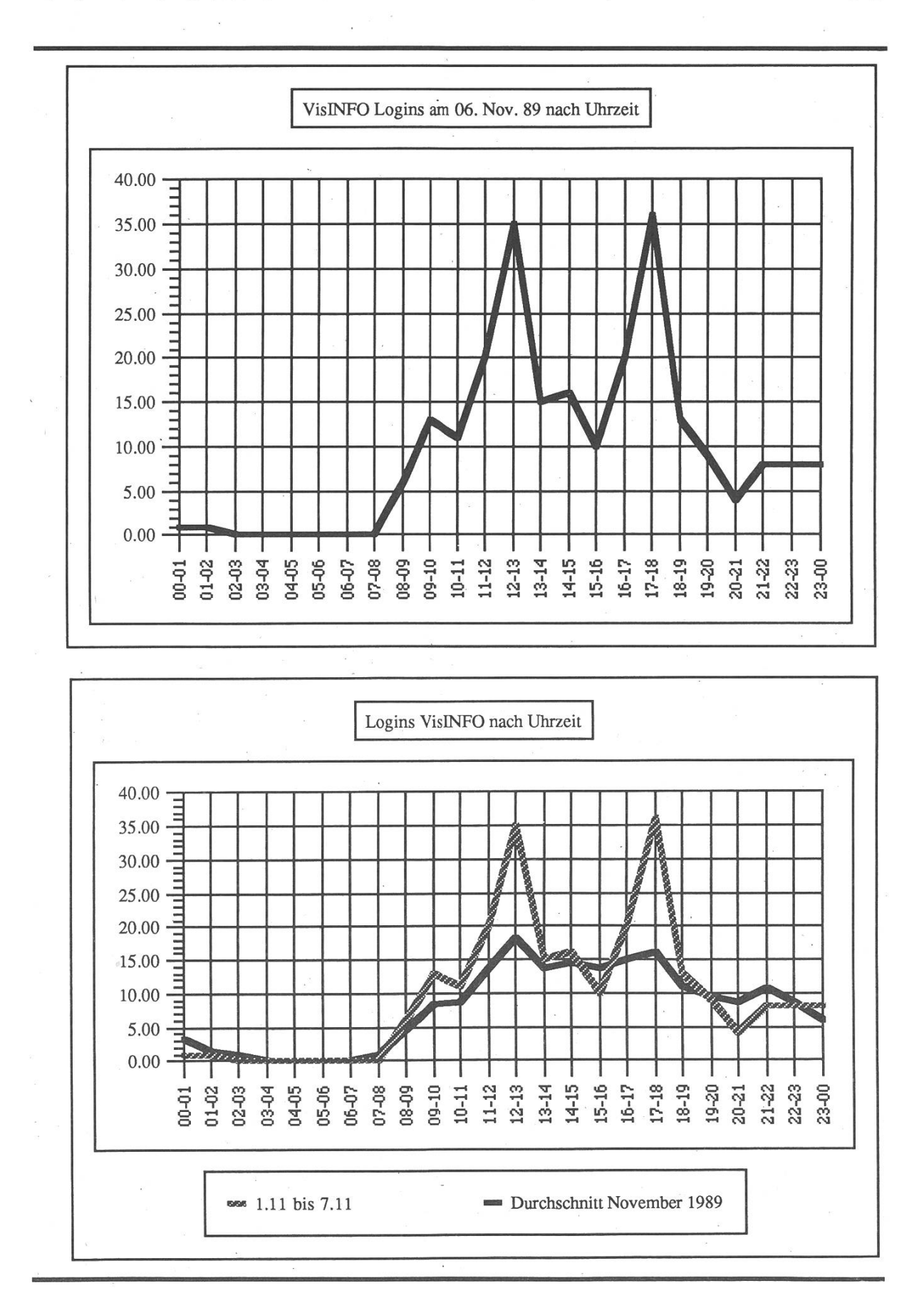

Als nächstes stellt sich die Frage, an welchen Wochentagen das VisINFO besonders stark bzw. schwach frequentiert ist.

Der mit Abstand beliebteste Tag für VisINFO-User scheint der Montag zu sein. Dies ist doch ein Hinweis darauf, dass ein Grossteil der User Studenten sind und nicht irgendwelche Kids zu Hause. Denn wer über das Wochenende nach Hause fährt, loggt sich erst Montag wieder ein. So ist auch das tiefe Tal am Wochenende zu erklären.

Wie der Peak am Freitag zustande kommt, ist mir leider nicht ganz klar. Ich vermute, dass es einerseits eine Menge User gibt, die Kurz vor dem Wochenende noch schnell sehen wollen, was gerade läuft. Dann natürlich die, die die Zeit bis zum Zug herumbringen wollen. Und letztendlich bleiben noch die User, die am Freitagabend nichts vor haben und sich langweilen.

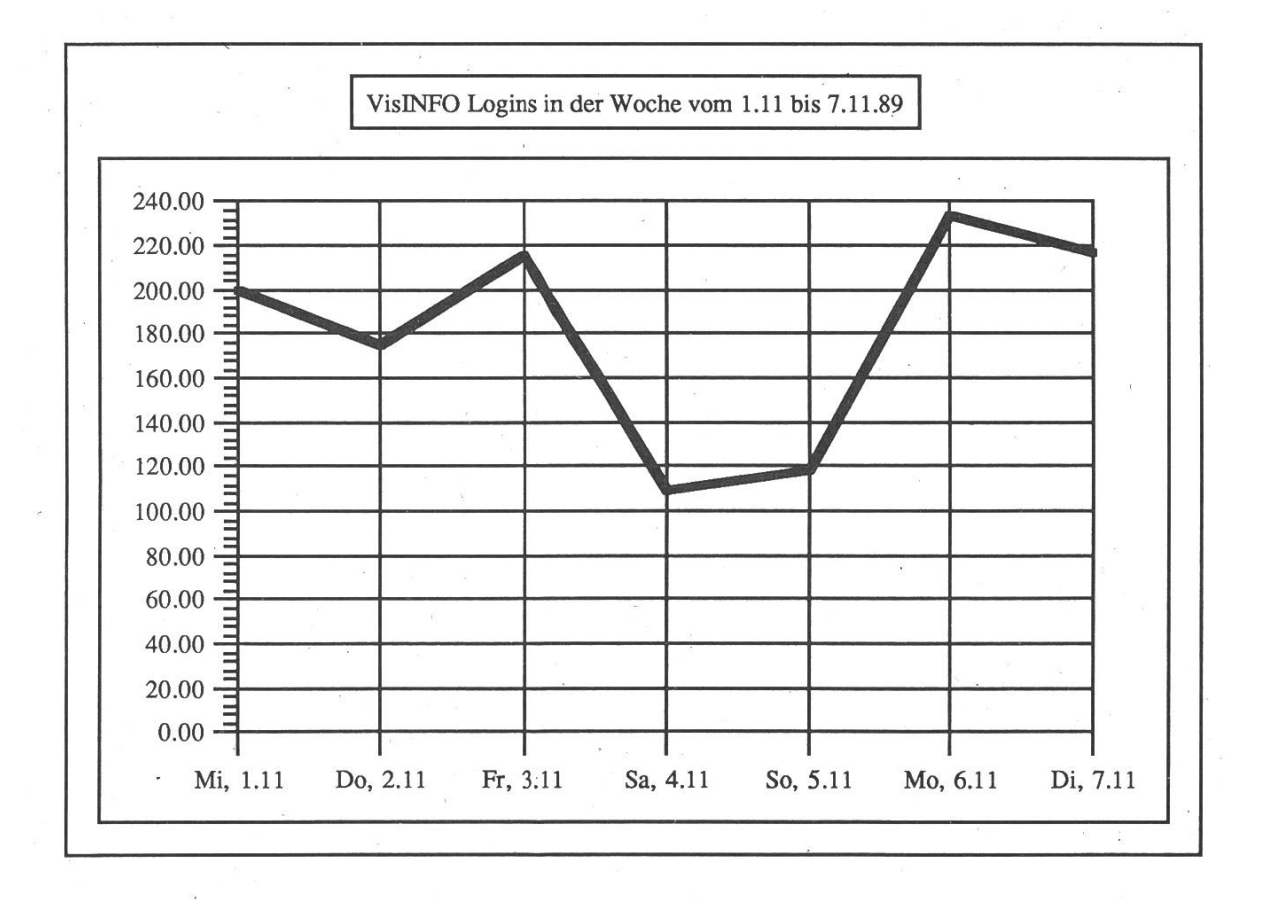

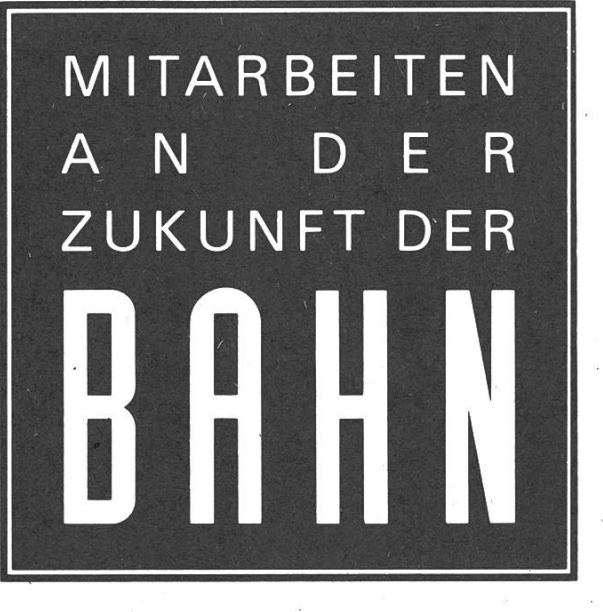

-----n Passagiere und Güter fahren über die Grenzen - Daten und Informationen tun es ihnen gleich

HERMES, das internationale tenübermittlungsnetz der Eisenbahnen, verbindet die Bahnen von 11 europäischen Ländern. Der darf an Informationen im internationalen Verkehr ist enorm und bietet unseren Informatikern interessante Problemstellungen.

Zur Verstärkung des Bereichs "Internationale Kommunikation" suchen wir eine/n

## Informatiker/in

Im Rahmen internationaler Gremien bearbeiten Sie die vielfältigen technischen Fragen der Datenkommunikation, unterstützen die gration von internationalen Applikationen und analysieren und beheben Fehlerzustände.

Im Idealfall verfügen Sie über ein abgeschlossenes Informatik-Studium (ETH, Uni, HTL) und können sich über eine mehrjährige, erfolgreiche Tätigkeit in der Informatik ausweisen. Im übrigen setzen wir Interesse für Kommunikationsfragen und gute mündliche Französisch- und kenntnisse voraus.

Interessiert Sie diese Aufgabe? Herr Jordi, Telefon 031 60 37 91, steht Ihnen für weitere Auskunft gerne zur Verfügung. Oder senden Sie Ihre Bewerbung an die

Direktion Informatik §BB Personaldienst Bollwerk 10 Bollwerk 10<br>3030 Bern Santa Company SBB

## **Traine** Asea Brown Boveri Trainee-Programm gramm

#### Ihre Pläne

Sie haben Ihr Hochschulstudium als Ingenieur erfolgreich abgeschlossen und stehen vor der schwierigen Entscheidung, die für Sie richtige Stelle zu wählen.

Unser Trainee-Programm bietet Ihnen eine aussergewöhnliche Chance für den Einstieg in die Praxis: Sie haben die Möglichkeit, unterschiedliche Tätigkeitsbereiche für Ingenieure kennenzulernen, ohne sich vorgängig für eine konkrete Stelle entscheiden zu müssen.

Sie erfahren den Arbeitsalltag, erhalten einen weiten Einblick in unsere Aktivitäten und lernen, sich in unterschiedlichem Arbeitsumfeld zu bewegen.

Wir sind überzeugt, dass dies ein idealer Übergang vom Studium zum Beruf und eine ausgezeichnete Basis für die berufliche Laufbahn ist.

Nach Abschluss des Trainee-Programms stehen Ihnen bei uns anspruchsvolle, herausfordernde Einsatzmöglichkeiten offen.

#### ... und unser Angebot: Das Trainee-Programm

Inhaltlicher Schwerpunkt ist die Mitarbeit in unterschiedlichen Unternehmungsbereichen. Der Ablauf und die Stationen werden individuell abgestimmt und durch Sie und uns gemeinsam vereinbart.

Weiterbildungskurse aus unserem Schulungsangebot, Sprachkurse, aber auch innerbetriebliche Exkursionen und Kolloquien gehören zum Ausbildungsprogramm.

Die Gesamtdauer des Trainee-Programms beträgt 16 Monate. Die einzelnen Abschnitte dauern jeweils vier Monate, wobei ein Einsatz bei einer unserer Gesellschaften im Ausland vorgesehen ist.

Interessiert? Weitere Auskunft und Bewerbungsunterlagen erhalten Sie bei Dieter Spickenreuther, Tel. 056/75 63 <sup>31</sup>

Asea Brown Boveri AG Personaldienst (PMZ) 5401 Baden

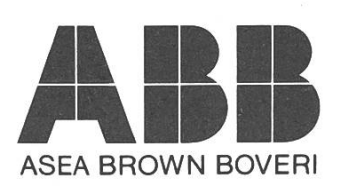

E1

Lange Zeit wurde vermutet, dass die meissten VisINFO-User sich nur zum chatten einloggen. Aufgrund eines von mir geschriebenen Stat-Programms, welches die Anzahl der Chat-Aufrufe und Read-Message-Aufrufe mitprotokollierte, kann ich zeigen, dass die Chat-Calls sehr wohl in der Minderheit sind. Ausserdem zeigt die Grafik auch ganz klar die beliebtesten Chat-Zeiten an: zwischen 11:00 und 13:00 Uhr. Hier stellt sich die Frage, ob der Chatter nicht vielleicht negativ auf die Ernährungsgewohnheiten der VisINFO-User schlägt...

Als letztes wollte ich die Frage untersuchen, in welchem Bereich denn die meisten Messages gelesen werden. Zu diesem Zweck erweiterte ich das Stat-Programm um die Fähigkeit, zusätzlich zu der Tatsache, dass ein Read-Call stattfand, auch den Bereich in welchem er gegeben wurde zu vermerken. Der Stichtag der Statistik ist ebenfalls der 12.02.90. Nur die <sup>11</sup> Bereiche mit mehr als 50 Read-Calls pro Tag sind in die Statistik aufgenomen.

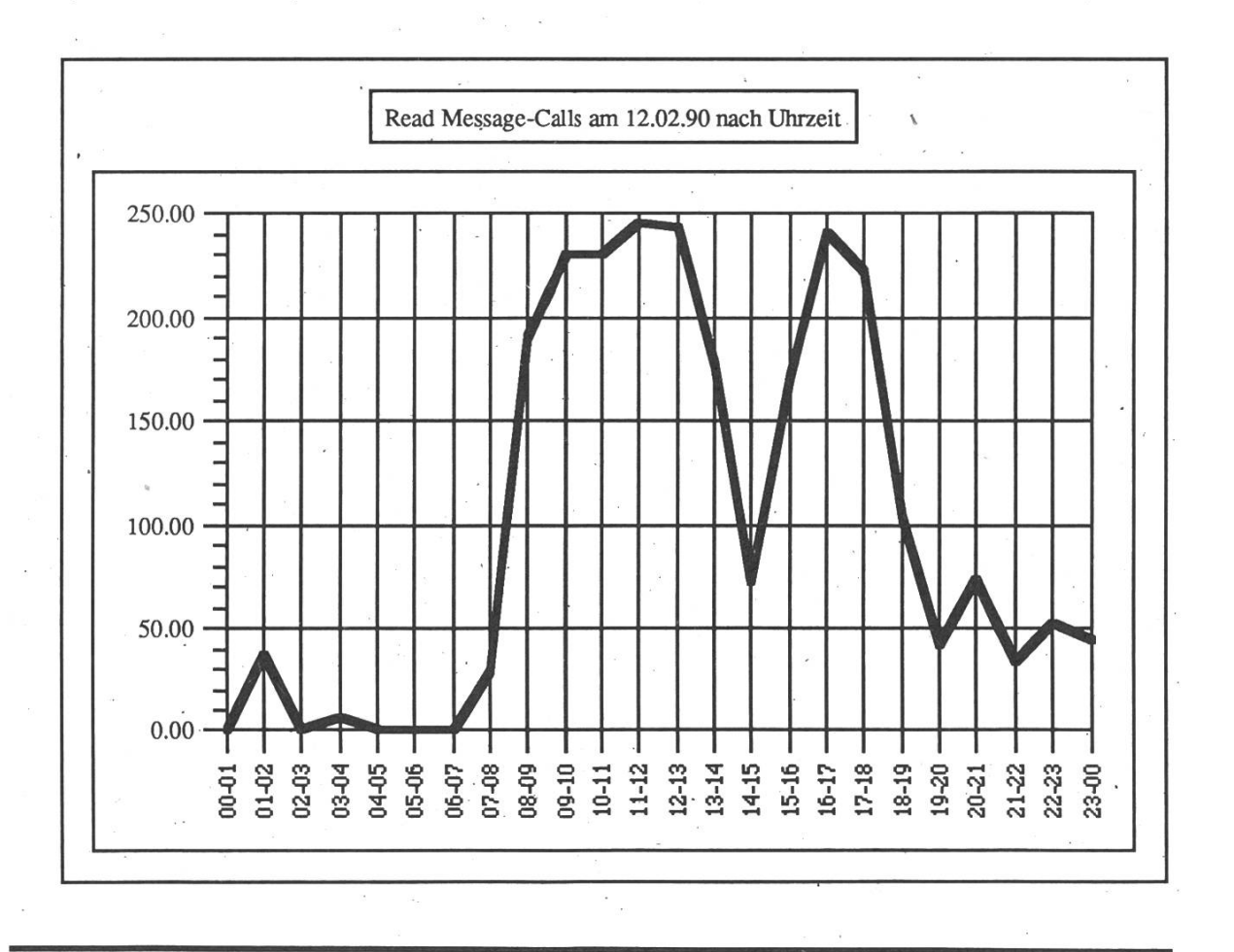

Auch hier erlebte ich gleich mehrere Ueberraschungen:

Der mit Abstand am meissten gelesene Bereich ist "Kontakte". Dies zeigt deutlich, das das VisINFO für Verabredungen kräftig genutzt wird. Dann kommt "Amiga". Ich nehme an, dass es besonders viele Amiga-User in Zürich gibt, anders ist das wohl kaum zu erklären. Denn für einen Nicht-Amiga User ist dieser Bereich absolut langweilig. Interessant ist ausserdem, das vor dem nächsten Computerbereich "Atari" die Bereiche "VisINFO", "Unterricht" und "Public" kommen und der Bereich "Politik" fast ebensoviele Read-Calls aufweist wie "Atari". Dies belegt meiner Meinung nach recht eindeutig, dass die Informatik-Studis sich nicht nur für Computer interessieren.

Die letzte Ueberraschung bereitete mir der Bereich "Computer". Obwohl es im VisINFO drei eigene Bereiche für Computer gibt (Amiga, Atari, MS DOS) und ein eigenes BBS sich mit einem vierten Computersystem befasst (Mac), erhielt der Bereich "Computer" immer noch 54 Read-Calls.

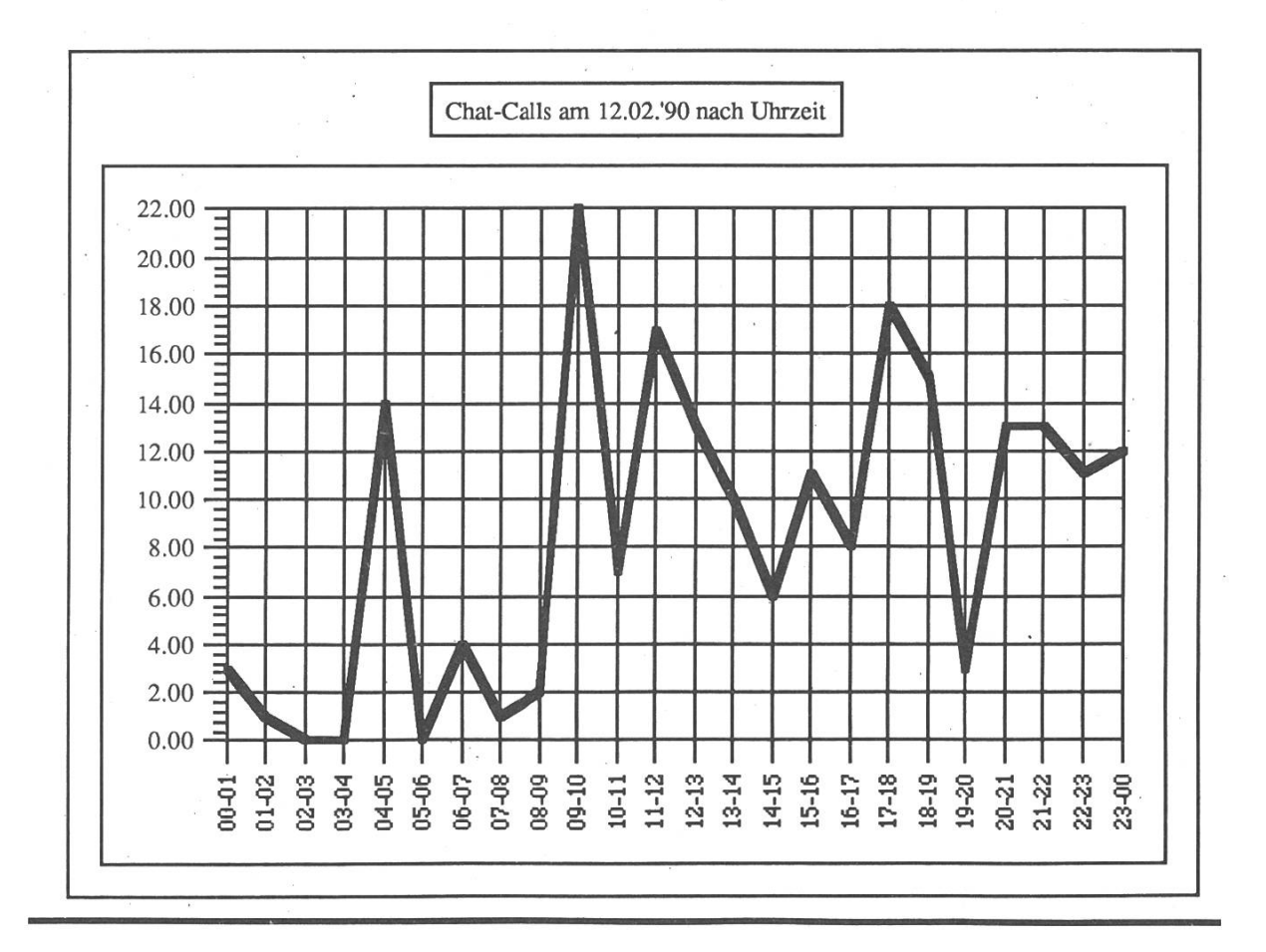

#### VisINFO-Statistiken 37

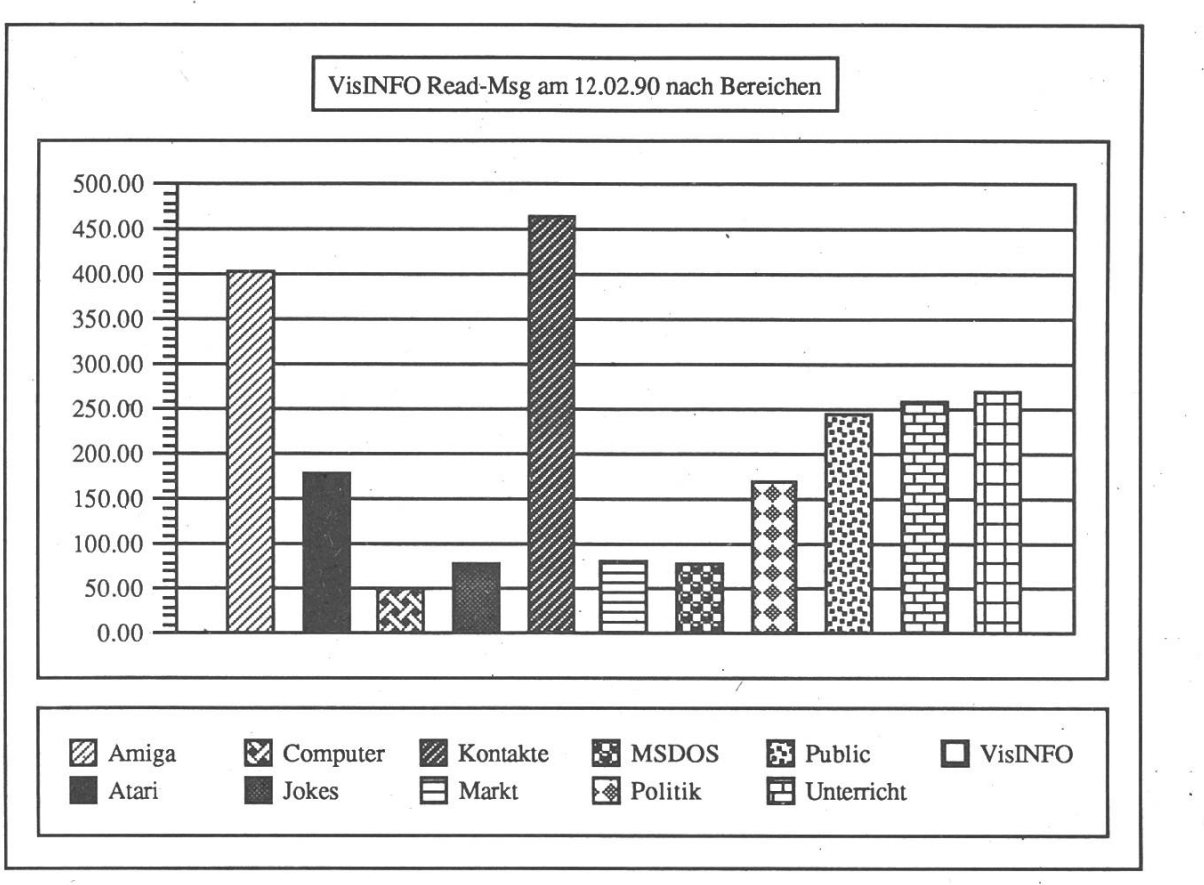

 $\omega$ 

#### VisMGR (Ch)

#### beta test, v.

To voluntarily entrust one's data, one's livelihood and one's sanity to hardware or software intended to destroy all three. In earlier days, virgins were often selected to beta test volcanos.

#### bit, n.

A unit of measure applied to color. Twenty-four-bit color refers to expensive \$3 color as opposed to the cheaper 25 cent, or two-bit, color that use to be available <sup>a</sup> few years ago.

### THE TURING SHROUD AMAZING ARCHAEOLOGICAL DISCOVERY!

A recent sensational discovery may shed some light on <sup>a</sup> mystery which has baffled computer scientists (or 'hackers' as they prefer to be called) for decades. Although held as an article of faith by most hackers, the existence of the fabled 'Universal Turing Machine' has never been proved, and many ordinary people find the whole idea difficult to swallow. The only comparable machine in antiquity, the Analytical Engine of Charles Babbage, was only partially constructed and never lived up to its specification; in which respect, hackers say, it resembles modem machines such as the IBM 3086. Heretofore, the only evidence for the Turing Machine's existence has been in the form of documents written by the Venerable Alan Turing himself, when he was involved in the development of computing science theory between the wars.

In these papers, St. Turing described (in great detail) the Universal Machine and how it was programmed. Implicit in his arguments was that the Machine itself was built and used, but the complete lack of supporting evidence, despite exhaustive searches after his Ascension into Heaven, has tended to confirm the sceptics' view that it never existed as <sup>a</sup> physical entity. They point to the fact that, after the war, St. Turing worked for some years at the National Physical Laboratory trying to build <sup>a</sup> Universal Machine, suggesting that no earlier version ever existed. Zealots have countered by saying that the pre-war machine was built, but was confiscated (in total secrecy) by the Allies to aid in the war effort, and was never returned to its inventor. They argue that the machine was destroyed in an air raid. St. Turing therefore had to start from scratch after the war and attempt to reconstruct a Machine using the then newfangled valve technology. As we know, this attempt was abandoned in the face of competition from the USA, and he was forced to work, in Manchester, on an economy model computer, often referred to contemptuously by hackers as the Provincial Turing Machine.

The recent furore stems from archaeological work carried out by dedicated hackers at <sup>a</sup> site near Cambridge. It is well known that St. Turing bought two silver bars in the Thirties as <sup>a</sup> hedge against inflation. Not trusting the banks, he buried both bars and drew maps with cryptic instmctions indicating their whereabouts. Unfortunately, after the war, when he came to retrieve the bars, he only managed to find one. The two intrepid hackers subjected the map and instructions to a sophisticated computer analysis. After several fruitless months

they gave up, and by scribbling <sup>a</sup> few calculations on the back of an old envelope (known in the business as the ICL approach), managed to locate the site of the missing bar in <sup>a</sup> matter of minutes. Late last Tuesday evening, they dug down to <sup>a</sup> depth of six feet before encountering <sup>a</sup> metal box. Excitedly, they smashed the lock with their spades and opened the lid. Inside, as they had hoped, they found <sup>a</sup> silver bar wrapped in <sup>a</sup> dirty piece of cloth.

It was only when they brought the find home, however, that they realized the full significance of the piece of cloth, or 'Turing Shroud' as it has already been dubbed. When stretched out, the Shroud clearly bears the imprint, in oil, of <sup>a</sup> machine of great complexity. Isotopic measurements of the oil and cloth definitively show both to date from before the war. Followers of St. Turing are convinced that the Shroud is no more or less than the original wrapping of the Universal Turing Machine, and that its historical value far exceeds that of the silver bar it enfolded. Already, hackers are working day and night, using photographs of the Shroud as blueprints, to build <sup>a</sup> replica of the Machine.

The entrepreneur and electronics innovator Sir Clive Sinclair, 59, who was quickly on the scene, has expressed great interest, and is giving his full financial support. "If it works, it will make even my wonderful electric car look like nothing more than an expensive toy", he commented.

LATE NEWS: The Xerox corporation has announced that it is issuing <sup>a</sup> emptive priority lawsuit against the Shroud's discoverers in case the machine should ever be completed.

#### clone, n.

1. An exact duplicate, as in "our product is <sup>a</sup> clone of their product."

2. A shoddy, spurious copy, as in "their product is <sup>a</sup> clone of our product."

#### enhance, v.

To tamper with an image, usually to its detriment.

«the way for getting on»

Als weltweit führender Hersteller vernetzbarer mationssysteme decken wir mit unserem Angebot an Computersystemen, pheriegeräten, Softwareprodukten, Computerzubehör und Dienstleistungen eine Vielzahl von Anwendunund Einsatzbereichen ab. Unser Ziel ist es, EDV-Gesamtlösüngen an Kunden der Bereiche Technik, Wissenschaft und leistungen anzubieten, sowie die nötige Unterstützung nach der Inbetriebnahme sicherzustellen.

Mit DECollege bietet Digital Equipment

#### HochschulabsolventInnen

der Fachrichtungen wirtschaft, Ingenieurwesen und Informatik einen soliden und zukunftsträchtigen Karrierestart. Das 8-monatige Ausbildungsprogramm bereitet Sie, bei vollem Salär und ohne spätere Verpflichtungen, im Rahmen eines strukturierund praxisorientierten Ausbildungsprogramms auf Ihr zukünftiges Aufgabengebiet vor. Neben einer umfassenden fachlichen und arbeitstechnischen Ausbilerhalten Sie auch eine ausführliche Einführung in das Unternehmen, seine Philosophie, Organisation und Zielsetzungen.

Mit DECollege stehen Ihnen grundsätzlich zwei Ausbildungsrichtungen für Ihren Karrierestart zur fügung:

# Beratung und Verkauf

#### • Beratung und Verkauf • Software und Anwendungen

Welche Laufbahn Sie letztendlich einschlagen wollen, entscheiden Sie selbst.

Bei DEC wird der initiative, der Teamfähigkeit und dem informellen Arbeitsbereits während des Trainee-Programms hohe Bedeutung beigemessen: DECollege ist von Anfang an eine Synthese aus Mitgestalten und Mitlernen. Dabei biewir Ihnen die fachlichen Herausforderungen eines internationalen High-Tech-Unternehmens - eng verbunden mit dem kreativen Freiraum für die eigenen Ideen und der Verantwortung für selbständige Bearbeitung zukunftsgerichteter Projekte.

Das Trainee-Programm beginnt jeweils im Januar.

Interessenten richten ihre Bewerbungsunterlagen bitte an:

#### Digital Equipment Corporation AG Personalabteilung, Überlandstrasse 1, 8600 Dübendorf

Für weitere Informationen steht Ihnen Roland Niggli, Telefon 01/801 22 99 gerne zur Verfügung.

Digital Equipment Corporation

#### Praktikum bei den 'Zürich Versicherungen'

Dieses Frühjahr absolvierte ich den zweiten Teil meines Praktikums. Nachdem ich letztes Jahr bei einem Industriebetrieb gearbeitet hatte, wollte ich diesmal einen Einblick in einen Dienstleistungsbetrieb erhalten.

Die Aufgabe war für einen Dienstleistungsbetrieb eher ungewöhnlich, aber deshalb nicht weniger interessant. Ich sollte eine Art CAD-Programm für Formularerfassung erstellen. Eingabemedium war dabei ein Grafiktablett. Als Ausgabe wurde ein Textfile mit der IBM-Hostsprache OGL (Overlay Generation Language) verlangt. Vom Host wurde dann dieses File interpretiert und auf den Laserdruckern ausgedmckt. Der dazu mir zur Verfügung gestellte Rechner war ein PS/2. Die benutzte Programmiersprache (die ich innerhalb gewisser Grenzen sogar selbst wählen durfte!) war Turbo Pascal 5.5. Diese neueste Version enthält ähnliche objekt-orientierte Möglichkeiten wie Object Oberon.

Da mir sowohl Turbo Pascal als auch IBM-Komatible Rechner (sprich MS-DOS und BIOS) recht gut bekannt waren, konnte ich mich voll auf das Programm konzentrieren.

Als erstes musste ich in OGL vorhandenen Datenstrukturen definieren, wobei sich CLASS als geeignetster Typ anerbot. Danch musste ich Ein- und gabedarstellung definieren. Da ich am Anfang Probleme mit der Ansteuerung des Grafiktabletts hatte, ermöglichte ich die Benutzung der Maus als wertiges Eingabemedium. Doch auch das Grafiktablett kam zum Einsatz, als ich herausgefunden hatte, dass die Kommunikation, die über die serielle Schnittstelle stattfand, beim Senden 'Even Parity' verlangte und beim Empfangen nur mit 'No Parity' funktionierte. Dafür funktionierte die Sache danach gleich richtig. Das Tablett liess sich so einstellen, dass es nur dann, wenn ein Knopf gedrückt wurde, den Status (Position, Knöpfe gedrückt oder nicht, ...) sendet. Die serielle Schnittstelle wiederum lässt sich so einstellen, dass sie einen Interrupt generiert, sobald sie ein Zeichen empfangen hat. Innerhalb dieser Interrupt-Routine wird nun ein Event generiert und an die globale Event-Queue angehängt. Die Hauptschleife macht nun nichts anderes als Event-Polling, d.h. sie ruft ein Event nach dem Anderen auf. Durch die Objektorientiertheit muss nicht nach der Art des Events unterschieden werden, was eine Erweiterung der Events ohne Änderung schon bestehenden Codes ermöglicht. Dasselbe bei der Maus: sie generiert ebenfalls auf Knopfdruck einen Interrupt, dessen dazugehörige Routine ein Event generiert.

\ Die Eventqueue erwies sich auch gegen den Schluss nochmals als nützlich: nachdem mir während einer Eingabe der Rechner (unerklärlicherweise) abstürzte, war ich in der Lage ohne grossen Aufwand Autosave zu program-Dabei wird ungefähr jede Minute das Formular gespeichert.

Als logisches Äquivalent zum Speichern musste ich auch das Laden implementieren. was einen vollständigen OGL-Parser ergab.

Die Darstellung auf dem Bildschirm geschieht grafisch. Bis auf den Text stimmt das Dargestellt mit dem Output überein. Beim Text besteht das Probdass der Laserdrucker zu viele verschiedene Zeichensätze hat, um diese alle in das Programm zu übernehmen. Ich beschränkte mich deshalb auf normale Textausgabe ohne irgendwelchen Realitätsbezug. Es ist möglich, bereits eingegebene Objekte zu selektieren, löschen und bewegen.

Die Steuerung geschieht durch zwei Menuzeilen am linken Rand, die entweder durch die Maus oder über das Tablett angesprochen werden können. Allfällige Texteingaben werden über eine sich am unteren Rand befindliche Statuszeile abgewickelt.

Durch die Grösse des Programmes (>10000 Zeilen) lernte ich sehr rasch die Vorteile des modularen Designs kenne. Ich hatte am Schluss gegen die 40 Units (Module), die jede ihr eigenes spezifisches Teilgebiet abdeckte. Ich habe gelernt, wie wichtig es ist, jede Unit klar zu definieren, ihren Wirkungsgrad klar abzugrenzen. Ich bekam ebenfalls Routine im Umgang mit orientierter Programmierung.

Da ich eine Magnetkarte hatte und im Stundenlohn bezahlt wurde, konnte ich meinen Arbeitstag selber frei gestalten. Trotzdem begann ich morgens um <sup>8</sup> Uhr, handhabte aber den Feierabendtermin etwas freier. Das Essen im Personalrestaurant war im Allgemeinen gut. Die Entlohnung war mit 25 Fr. pro Stunde gut.

Das Arbeitsklima war ausgezeichnet. Dazu beigetragen haben meine Bürogenossen P. Dick, M. Blaser und S. Svaluto, denen ich hiermit herzlich danken möchte. Ebenfalls danken möchte ich meinenm Chef P. Meier, den Herren H.P. Reichlin und E. Künzlin, und natürlich dem allwissenden und alles kritisirerenden Ling. Sie alle haben mitgeholfen das Praktikum zu einem Erfolg werden zu lassen.

Peter M. Geiser, IIIC / 8

Frage an innovative Entwicklungs-Ingenieure:

# Sind Sie für eine Karriere in einer international tätigen Unternehmung gewappnet?

Damit wir am internationalen Markt immer die richtigen Produkte anbieten und damit im Aufzugs-Geschäft führend bleiben, gehören Forschung und Entwicklung zu den existentiellen Aufgaben innerhalb unseres Konzerns. Kontinuierlich kommen brechende Innovationen in der Antriebs- und Steuerungstechnik aus unserer Entwicklungs-Abteilung in Ebikon. Sie sind Ursache dafür, dass Schindler heute weltweit zu den führendsten Anbietern mit einem entsprechend hohen Technologie-Standard zählt! Unsere dynamischen und jungen Entwicklungs-Teams arbeiten mit den modernsten Hilfsmitteln - für echte Profis eine Selbstverständlichkeit.

## Sind Sie gewappnetwollen Sie mit dabei sein?

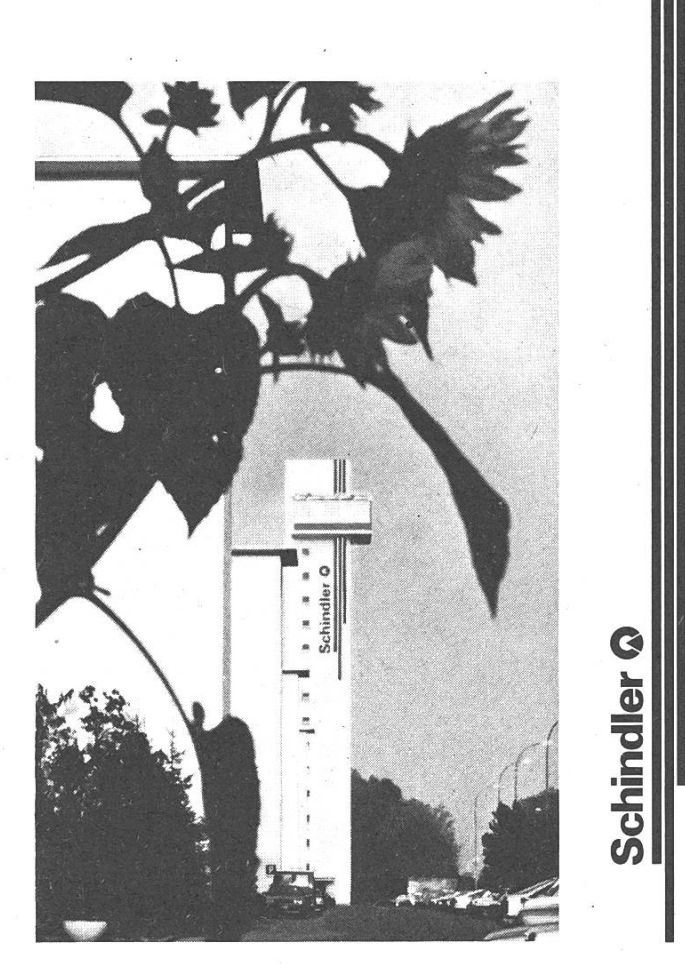

Thomas Wächter von der Personal-Abteilung weiss noch mehr zu erzählen. Er hat auch eine informative mentation für Sie bereit. -Am Besten, Sie rufen ihn einmal unverbindlich an: Telefon direkt 041 - 39 36 39 Schindler Aufzüge AG 6030 Ebikon/Luzern

#### Einladung zur Teilnahme am Rechenwettrennen an der Konferenz über paralleles Rechnen CONPAR <sup>90</sup> - VAPPIV

ETH Zürich, 10. bis 13. September 1990

#### Parallele Lösung eines Zusammensetzspiels

Haben Sie je ein schwieriges Zusammensetzspiel mit der Hilfe einiger Freunde gelöst? Zwei oder drei Partner helfen trächtlich; einer kann am blauen Himmel arbeiten, der andere an der grünen Wiese, und der Dritte fügt die von den Helfern vorbereiteten Makrostücke zusammen. Aber wieviele Helfer kann man nutzbringend einsetzen? Wenn ein Partner am Himmel baut und der andere am See und beide versuchen, alle blauen Stücke zu monopolisieren, kann die Zusammenarbeit kontraproduktiv werden. Es kann natürlich jeder mit seiner eigenen Kopie des Zusammensetzspiels arbeiten, aber wird dann die Gruppe wesentlich schneller fertig als ein zelner? Zusammensetzspiele lassen vielerlei parallele Lösungsmöglichkeiten zu, sie scheinen aber auch alle Schwierigkeiten aufzuweisen, die bei parallelem Rechnen auftreten können. Ein Zusammensetzspiel ist daher ein guter Testfall für unsere Fähigkeit, durch paralleles Rechnen einen sungsvorgang zu beschleunigen.

Ein ,Zahlenkreuz' ist ein aus Zahlen, Ausdrücken und Gleichungen aufgebautes Zusammensetzspiel. Die folgenden zwei Beispiele werden auf einer 7\*7-Matrix gespielt und sind durch je <sup>49</sup> Steine definiert. Liest man eine Zeile von links nach rechts oder eine Spalte von oben nach unten, sieht man Zeichenketten, die durch Leerzeichen getrennt sind. Jede solche Kette stellt entweder eine einstellige Konstante oder eine Folge von Gleichungen dar.

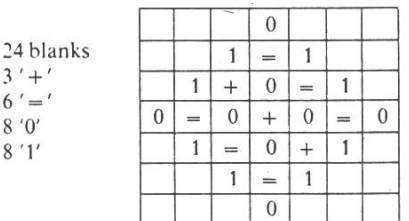

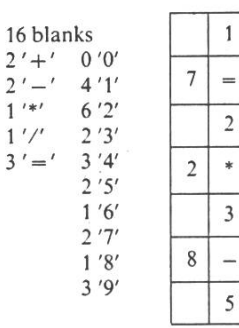

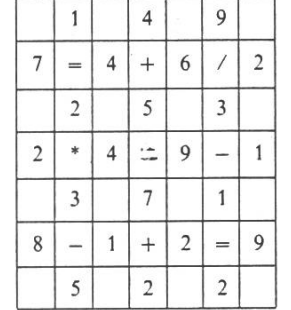

In einer Programmiersprache könnte ein Zahlenkreuz wie folgt gegeben sein:

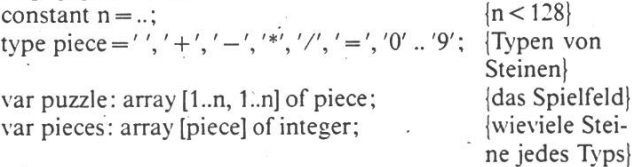

Der Array 'pieces' gibt die Anzahl der Steine jedes Typs an: wieviele Leerzeichen, wieviele '+', wieviele Ziffern '1' etc. Ihr Programm erhält als Eingabe den initialisierten Array 'pieces', startet eine Uhr, füllt 'puzzle' mit einer Lösung und mißt die Lösungszeit durch Ablesen der Uhrzeit, bevor die Lösung gedruckt wird.

Nennen wir eine Zeichenkette (von Steinen des Typs ,piece') eine ,Maxkette', falls sie folgende Bedingungen erfüllt:

- sie läuft von links nach rechts oder von oben nach unten,

- sie ist durch Leerzeichen oder Array Schranken begrenzt,

- sie enthält keine Leerzeichen.

Eine Lösung ist durch folgende Bedingungen gekennzeich $net:$ 

- Jeder im Array 'pieces' vorgegebene Stein wird eingesetzt, um genau ein Feld in 'puzzle' zu überdecken.

- Jede Maxkette ist entweder eine ganzzahlige Konstante oder eine Folge korrekter Gleichungen von klammerfreien Ausdrücken über ganzzahligen Konstanten.

- Die einzigen Konstanten sind 0..9 (ohne Vorzeichen, bestehend aus einer einzigen Dezimalziffer).

#### Konventionen:

'/' bezeichnet ganzzahlige Division, wobei der Rest Null ergeben muß (d. h. 7/3 ist unzulässig), '+' und '-' sind binäre

#### Rechenwettrennen 45

Operatoren; es gibt kein einstelliges Plus oder Minus. Operawerden von links nach rechts oder von oben nach unten ausgewertet, mit der üblichen Priorität von `\*` und `/` über `+` und '-'. Beispiel einer Folge von Gleichungen:  $1+2=3=9/3$ .

Ein Programm zur Lösung eines Zahlenkreuzes erhält als Eingabe einen Datensatz D, der aus <sup>17</sup> nichtnegativen ganzen Zahlen besteht: der Matrixseitenlängen und den 16 Einträgen des Arrays ,pieces'. Das Programm darf keine andere Eingabe erhalten.

Wir laden zu einem Wettrennen um die schnellste Lösung von Zahlenkreuzen ein. Das Gewinnkriterium ist Echtzeit, abhängig von Algorithmus, Software oder Hardware. Auf einer Konferenz über paralleles Rechnen würden wir erwarten, daß ein Multiprozessor das Rennen gewinnen sollte aber das wird sich erst zeigen. Viel Glück.

#### Teilnahmeregeln:

1. Ein,Eintrag' zum Wettrennen besteht aus einer Gruppe von einer oder mehreren Personen, aus einem Rechnersystem (verteilte Systeme sind zugelassen), einem Programm und einem einzigen Programmlauf für jeden Datensatz.

2. Eine und dieselbe Person darf in höchstens <sup>3</sup> Einträgen nehmen.

3. Wir bitten die Teilnehmer, uns die folgende Information für jeden Eintrag so früh wie möglich mitzuteilen:

Teilnehmer: Name, Adresse, elektronische Adresse, Telefon, Fax, Arbeitsort

Hardware, Betriebssystem, Programmiersprache

Ort, wo die Rechnung stattfinden wird

Wie die Zeit gemessen wird

Andere Informationen, die dem Preiskomitee nützlich sein könnten

4. Spätestens am 1. Juli 1990 muß das Preiskomitee eine Kopie des Programms erhalten, das zur Berechnung der Lösungen verwendet wird. Dieses Programm muß danach unverändert bleiben.

5. Am 1. Juli 1990 verschickt das Preiskomitee an alle Teilnehsieben Datensätze D1..D7 von zunehmender Größe n.

6. Jeder Eintrag unterbreitet dem Preiskomitee für jeden tensatz das Ergebnis von nur einem Programmlauf.

7.. Das Preiskomitee muß die Ergebnisse jedes Eintrages, in Form einer Dokumentation der Programmabläufe, bis zum I.September 1990 erhalten.

8. Als Gewinneintrag wird die schnellste Lösung des größten Datensatzes gewählt, der von einem beliebigen Eintrag korrekt gelöst wurde.

9. Das Preiskomitee behält sich das Recht vor, die Resultate eines Eintrags durch Wiederholung des Programmlaufes zu verifizieren; entweder am Ort des ursprünglichen Laufes oder anderswo, wo dieselben relevanten Bedingungen erstellt werden können.

10. Das Preiskomitee behält sich das Recht vor, einen Eintrag unbewertet zu lassen, falls es die Bedingungen nicht klar teilen kann, unter denen die Ergebnisse erzielt wurden.

II. Die Entscheide des Preiskomitees sind endgültig.

Wir laden die Teilnehmer am Rennen ein, auf der Konferenz CONPAR90 - VAPP IV, 10. bis 13.September 1990 an der ETH Zürich, ihr Projekt kurz vorzustellen (Hardware, ware, Algorithmus, Erfahrung).

Einträge bitte bis zum I.Juli <sup>1990</sup> einsenden an: Prof. J. Nievergelt, Informatik, ETH, CH-8092 Zürich

Das Preiskomitee: M. Annaratone, J.Dongarra, I.Duff, W.Händler, H.Jordan, P.Kropf, J.Nievergelt, E.Rothauser, H.Simon, J.Staunstrup, P.Stucki

#### guru, n.

A computer owner who can read the manual.

#### handshaking protocol, n.

A process employed by hostile hardware devices to initate <sup>a</sup> terse but civil dialogue, which, in tum, is characterized by occasional misunderstanding, sulking, and name-calling.

#### USER HOSTILE

R&R Software yesterday announced the introduction of <sup>a</sup> new concept in software/hardware development: User Hostility. Among their new developments:

A) The Attack Mouse (tm):

Basically, the only difference between other commercial mouse systems and this one is that the Attack Mouse transmits a 220 Volt current to the user at random intervals.

B) Numerical Commands:

All commands in R&R Operating Systems will be numerical. 'Is' for example, will be '000539.' Flags will be designated as decimals, so, for instance, 'Is -sFta' will be '000539.497387292100'. Each flag will be <sup>3</sup> decimal spaces long.

C) Recursive manual pages:

R&R announced that their manual pages will be recursive. As <sup>a</sup> typical example, the manual page for Is will be:

 $\text{LS} (1)$  R&R LS (1) **NAME** 

<sup>000539</sup> - list contents of directory SYNOPSIS

See 'man 000539''

DESCRIPTION

See 'man 000539'

D) Longer manual pages:

With the exception of Recursive Manual Pages (tm), manual pages installed on R&R machines will be approximately 120Kb long. This will lead, an R&R representative predicted, to the gravitation of the utilization of their machines to users who are "Trully dedicated to the task of deciphering cryptic manual pages."

E) Sponteneous Password changes:

In R&R's multi-user systems (VAX's and workstations), passwords will be changed automatically by the machine every <sup>7</sup> days. This, said an R&R representative, will ultimately lead to the Continuous Password (tm), that will change automatically whenever <sup>a</sup> command is entered.

F) Cruciality-Based Crashing:

The new R&R workstations will feature <sup>a</sup> device that will measure how important the task being done is to its owner, and how crucial it is that it be finished within <sup>a</sup> certain period of time. Whenever the importance/crucialityrating of the total tasks being performed on the workstation passes <sup>a</sup> certain point (randomly selected by the machine), the machine will automaticaly crash.

- G) User-Hostile Software and Operating Systems: R&R plans many developments in this area, including:
	- 1) A standard error message (i.e. RTFM Asshole!!)
	- 2) Humiliation Software: Where, upon choosing different options, the user is humiliated by the software (i.e. "You're <sup>a</sup> loser—a disgrace to your country" in case <sup>a</sup> user wishes to exit <sup>a</sup> program).
	- 3) Utilization of racial slurs.
- H) Sponteneous deletion of all files:

If <sup>a</sup> certain user does not log on within <sup>7</sup> days of the last logoff, that user is assumed to have died and all of his/her files will be deleted. In addition, any attempt to login as that user will be treated as an impersonation, and the machine will utilize <sup>a</sup> 2000 Volt electric current to discourage further attempts.

I) Fake Mail:

The machines will randomly generate easily-detected fake mail from various users addressed to root. R&R assures us, though, that the machines will also automatically correct the problem by turning off those users accounts for suspicion of sending fake mail.

Overall, this new generation of software/hardware promises to be <sup>a</sup> giant leap backwards to the days of IBM.

# Drückt Sie die Bank?

Beim zweitgrössten Computerunternehmen der Schweiz beginnen laufend neue Vorlesungen und Seminarien in praktischer Informatik für Hochschul-Absolventen.

Bei vollem Gehalt und Aussicht auf Promotion zum Account Manager, Hard- oder Software-Produktespezialisten

Immatrikulation jederzeit bei NCR (SCHWEIZ), Personalabteilung, Postfach 579,8301 Glattzentrum, Telefon 01/8301523.

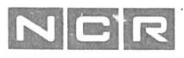

#### Wanted: Vordiplome

Wer kennt nicht die Vordiplomsammlungen des VIS? Für die meisten Studenten sind sie zu einem integralen Bestandteil der Prüfungsvorbereitungen geworden. Irgendwie müssen diese Aufgabenblätter und Musterlösungen zu den Vor- und natürlich auch Schlussdiplome zusammengetragen werden. Dazu benötigen wir Deine Mithilfe! Doch welche Information ist für uns wichtig?

- Mündliche Prüfungen: Welche Fragen wurden gestellt? Was wäre eine richtige Antwort gewesen?

- Musterlösungen: Wenn Du im Frühling an der Prüfung teilgenommen hast, oder Dich auf die Prüfung im Herbst vorbereiten willst, kannst Du bei mir in der VIS-Präsenz (Montag 12.15-13.00 oder nach Vereinbarung) ein Aufgabenblatt abholen und eine Musterlösung dazu erstellen. Damit hast Du Dir selbst ein gutes Werk getan und die gesamte Studentenschaft wird Dir auf ewig dankbar sein. Es ist mir bekannt, dass das Arbeit verursacht, aber zum einen hast Du auch von den Musterlösungen profitiert und zum anderen wirst Du zum Mitarbeiteressen eingeladen.

> Marcel Waldvogel Ressort Vordiplome

#### Im Dienst des Ganzen

Ein gut organisiertes Geldwesen ist eine Voraussetzung für das Gedeihen der Wirtschaft. Die Aufgabe der Nationalbank besteht darin, den Geldumlauf des Landes zu regeln, den Zahlungsverkehr zu erleichtern und eine den Gesamtinteressen des Landes dienende Kredit- und Währungspolitik zu führen.

Mitarbeiter und Kader aller Stufen bilden das wichtigste Leistungspotential eines Unternehmens. Alle unsere personalpolitischen Massnahmen sollen den malen Einsatz der Mitarbeiter gewährleisten und deren individuelle Entfaltung und Bedürfnisse berücksichtigen. Besondere Beachtung schenkt die SNB der permanenten Aus- und Weiterbildung und unterstützt diese Förderungsmassnahmen grosszügig.

#### Informatik bei der Nationalbank

Der Ausbau der Informatik-Systeme der Nationalbank verlangt den Einsatz initiativer Absolventen von Hochschulen oder höheren Fachschulen – **Informati**ker, Oekonomen, Mathematiker, Physiker, Ingenieure - die in den folgenden Bereichen anspruchsvolle Aufgaben lösen:

- Systemtechnik
- Applikationsentwicklung (bankbetriebliche und statistische Informationssysteme)
- Individuelle Datenverarbeitung
- Methoden und Standards der Applikationsentwicklung
- Büroautomation/-kommunikation

Dazu stehen moderne Hard- und Softwareinstrumente zur Verfügung (IBM 4381, DB2, PS/2, DOS, OS/2, Macintosh). Es besteht auch die Möglichkeit, an einer Praktikumstelle der Informatik-Abteilung vielseitige Erfahrungen zu sammeln. Wenn Sie sich für einen der skizzierten Bereiche interessieren und Schweizerbürger(in) sind, orientieren wir Sie gerne über Ihre Einstiegsmöglichkeiten.

SCHWEIZERISCHE NATIONALBANK Personalabteilung Börsenstrasse 15 8022 Zürich Tel. (01) 221 37 50

#### \*\*\*\*\*\* Introducing: The NiCE Machine \*\*\*\*\*\*

At first glance, the NiCE machine looks very unlike other computers—it is <sup>a</sup> box, 18 inches on a side, that comes painted to look like <sup>a</sup> solved Rubik's cube, thus giving the new owner <sup>a</sup> sense of accomplishment just for having removed it from the packaging. It comes with all kinds of bells and whistles, and several orchestral instruments as well.

The built-in CD player and wet bar is an optional feature that really improves the user environment. An internal 330 Keg harddrive keeps the wet bar wellstocked. The CD library includes the complete works of Frank Zappa and features <sup>a</sup> search function that can locate real and imaginary songs in <sup>a</sup> matter of nanohours.

The chic-looking monitor, modem, laserwriter, and built-in microwave oven make it the perfect conversation piece. The mahogany flat top of the laserwriter can be used for stacking papers, houseplants, or as <sup>a</sup> convenient place to display your lava lamp.

But the NiCE machine has more than just good looks and style, it has great software as well. With WriteMom, all your personal correspondence is handled without your having to even open your mail. Just insert the unopened envelope in the mail port in the back and it reads it, recycles it, and answers it with far more grace and style than the best word processors. You can even insert bills, and it will send <sup>a</sup> polite note explaining why you cannot pay them now. [Note: this feature does not work with statements from NiCE, Inc.]

The \$creen\$aver program allows the NiCE to balance your checkbook, pay your phone bill, and cheat on your taxes convincingly whenever the monitor is turned off.

And if that weren't enough, the NiCE is more than user-friendly. In fact, it's user-supportive. Where else could you find <sup>a</sup> machine that will listen to your troubles for <sup>10</sup> hours and then buy you <sup>a</sup> beer?

So remember, when you're thinking about buying a new computer, ...

Have <sup>a</sup> NiCE Day

#### Wenn unzustellbar, bitte zurück an:

#### Impressum

VIS (Verein der Informatikstudierenden) IFW B 29 ETH-Zentrum 8092 Zürich

Tel. 01/254 72 12

Postcheckkonto 80-32779-3

Präsenzzeit: Mo - Fr: 12.15 - 13.00 h

Herausgeber: Verein der Informatikstudierenden an der ETH Zürich Redaktion und Layout Verlag / Inserate Inseratenpreis / Seite Jahresabonnement Auflage Patrick Seemann Martin Wunderli Fr. 400.- Fr. 15.- 1600

#### Inhaltsverzeichnis:

- 3 Hoi zäme
- 5 Abteilungs-News<br>9 VD-/SD-Statistik
- 9 VD-/SD-Statistik
- 13 Copycards & neue Accounts
- 17 Feste
- 18 Petition "Recycling-Papier"<br>21 Praktikumsbericht ABB For
- 21 Praktikumsbericht ABB Forschungszentrum
- 23 Leserbriefe
- 29 VisINFO-Statistik
- 38 Turing Machine
- 41 Praktikumsbericht Zürich Versicherungen<br>44 Rechenwettbewerb
- Rechenwettbewerb
- 46 User Hostile
- 49 Wanted: Vordips
- 51 The NiCE Machine

Nächster Redaktionsschluss: 25. Mai 1990, 18.00